## Министерство образования и науки Астраханской области Государственное автономное образовательное учреждение **А с т р а х а н с к о й о б л а с т и в ы с ш е г о о б р а з о в а н и я « А с т р а х а н с к и й г о с у д а р с т в е н н ы й а р х и т е к т у р н о - с т р о и т е л ь н ы й у н и в е р с и т е т »**   $(T A O V A O BO \ \& A T A C V)$

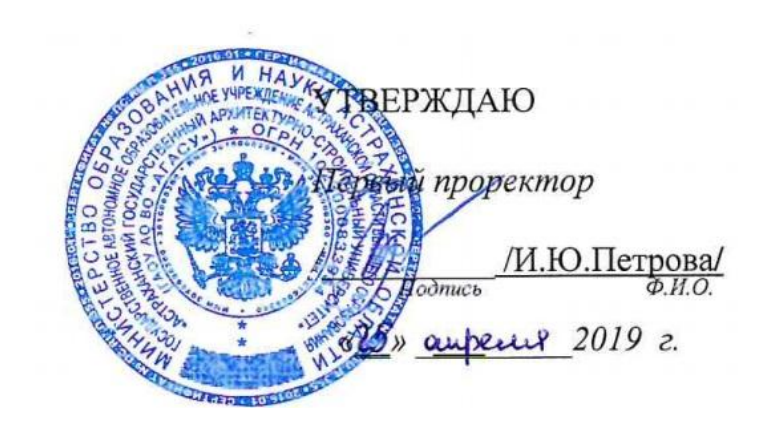

# **РАБОЧАЯ ПРОГРАММА ДИСЦИПЛИНЫ**

### **Наименование дисциплины**

1C Бухгалтерия

*(указывается наименование в соответствии с учебным планом)*

**По направлению подготовки** 38.03.01 «Экономика»

*(указывается наименование направления подготовки в соответствии с ФГОС ВО)* 

**Направленность (профиль)** «Экономика предприятий и организаций» *(указывается наименование профиля в соответствии с ОПОП)*

**Кафедра** Экономика строительства

Квалификация выпускника *бакалавр*

**Астрахань - 2019**

# Разработчики:

Ст. преподаватель кафедры ЭС

(занимаемая должность, учёная степень и учёное звание)

nou /Л.Ю.Богомолова / И. О. Ф.

(подпись)

Рабочая программа рассмотрена и утверждена на заседании кафедры

«Экономика строительства» протокол №10от 17.04.2019г.

Заведующий кафедрой

Why 1 M.H. Toranova (подпись) И.О.Ф.

### Согласовано:

Председатель МКН «Экономика» профиль «Экономика предприятий и организаций»

(подпись)

И.И. Потапова (инициалы, фамилия)

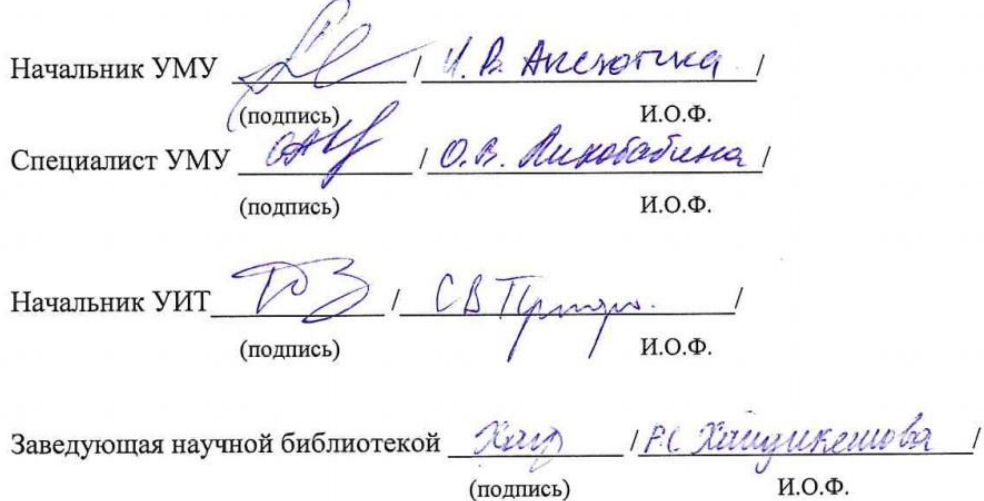

# **Содержание:**

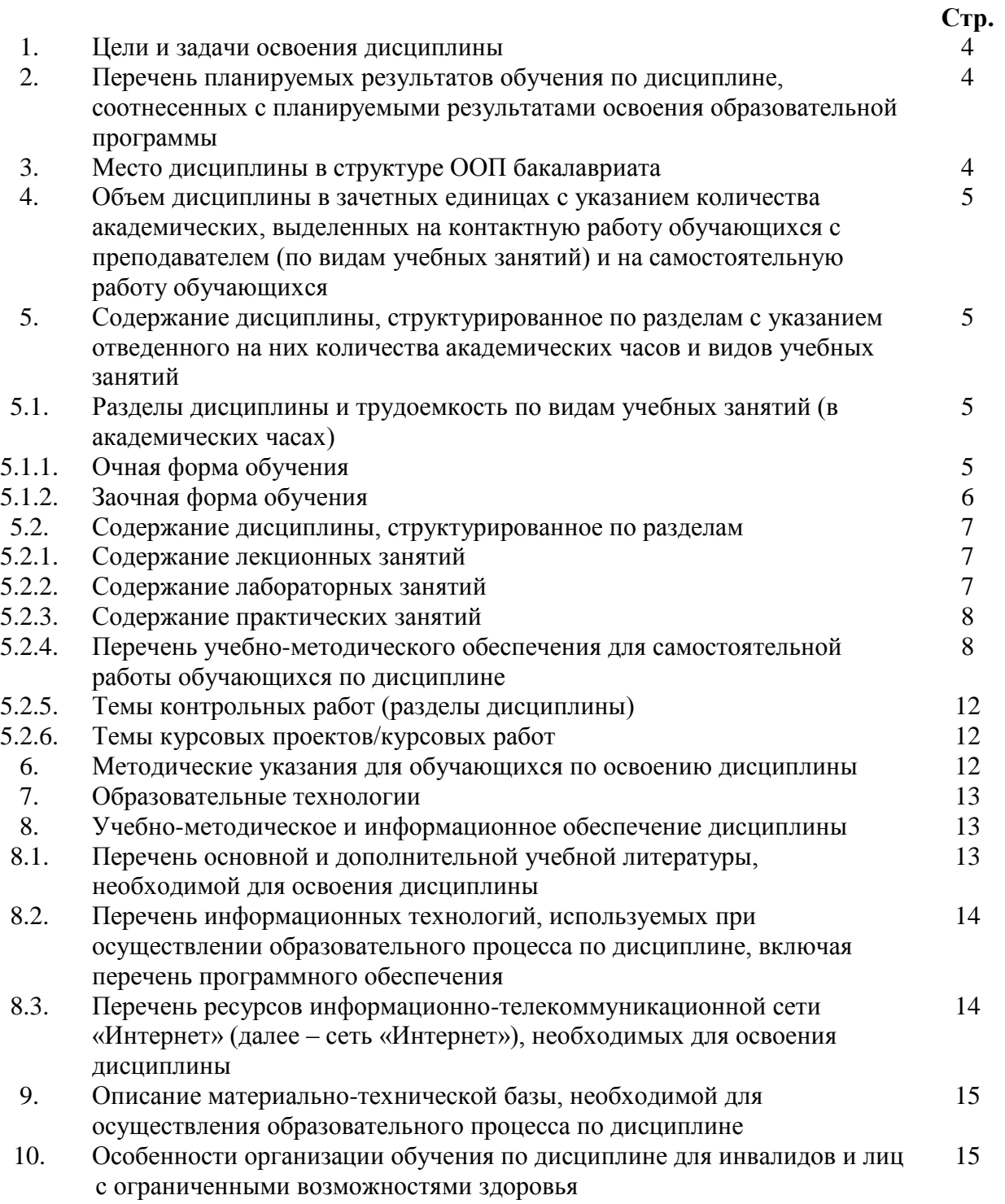

#### **1. Цели и задачи освоения дисциплины.**

**Цель освоения дисциплины** - систематизация полученных теоретических знаний по бухгалтерскому и управленческому учету, развитие практических умений и навыков студентов по организации и осуществлению финансового, налогового и управленческого учета в коммерческих организациях в программном продукте 1С: Бухгалтерия.

#### **Задачи дисциплины:**

**-**формирование представлений о структуре и функциональных возможностях программы 1С: Бухгалтерия;

-ознакомление с базовыми технологиями моделирования основных хозяйственных операций программе 1С: Бухгалтерия.

- формирование навыков составления бухгалтерской, налоговой и управленческой отчетности в программном продукте 1С: Бухгалтерия.

#### **2. Перечень планируемых результатов обучения по дисциплине, соотнесенных с планируемыми результатами освоения образовательной программы**

В результате освоения дисциплины формируются следующие компетенции:

ПК -2 - способностью на основе типовых методик и действующей нормативноправовой базы рассчитать экономические и социально-экономические показатели, характеризующие деятельность хозяйствующих субъектов;

ПК-5 - способностью анализировать и интерпретировать финансовую, бухгалтерскую и иную информацию, содержащуюся в отчетности предприятий различных форм собственности, организаций, ведомств и т.д. и использовать полученные сведения для принятия управленческих решений.

### **В результате освоения дисциплины обучающийся должен овладеть следующими результатами обучения по дисциплине:**

#### **знать**:

**-** действующую нормативно-правовую базу и основы типовых методик расчета экономических показателей в программе 1С: Бухгалтерия **(**ПК -2);

- порядок составления бухгалтерской, налоговой и управленческой отчетности в программе 1С: Бухгалтерия (ПК-5).

## **уметь:**

**-** применять действующую нормативно-правовую базу для достоверного расчета экономических показателей в программе 1С: Бухгалтерия **(**ПК -2);

- анализировать бухгалтерскую, налоговую и управленческую отчетность, сформированную в программе 1С: Бухгалтерия (ПК-5).

#### **владеть:**

**-** навыками типовых методик расчета экономических показателей в программе 1С: Бухгалтерия **(**ПК -2);

**-** навыками составления бухгалтерской, налоговой и управленческой отчетности в программе 1С: Бухгалтерия (ПК-5).

#### **3. Место дисциплины в структуре ООП бакалавриата**

Дисциплина Б1.В.ДВ.06.01 «1С: Бухгалтерия» реализуется в рамках блока «Дисциплины» вариативной по выбору части.

**Дисциплина базируется на результатах обучения, полученных в рамках изучения следующих дисциплин: «**Информатика», «Статистика», «Менеджмент», «Эконометрика», «Экономика организации (предприятия)», «Основы бухгалтерского учета и анализа», «Методы моделирования и прогнозирования экономики», «Управление затратами предприятия (организации)», «Анализ финансово-хозяйственной деятельности предприятий строительного комплекса», «Налоги и налогообложение», «Налоговый и управленческий учет в строительных организациях», изучаемых ранее.

**4. Объем дисциплины в зачетных единицах с указанием количества академических часов, выделенных на контактную работу обучающихся с преподавателем (по видам занятий) и на самостоятельную работу обучающихся**

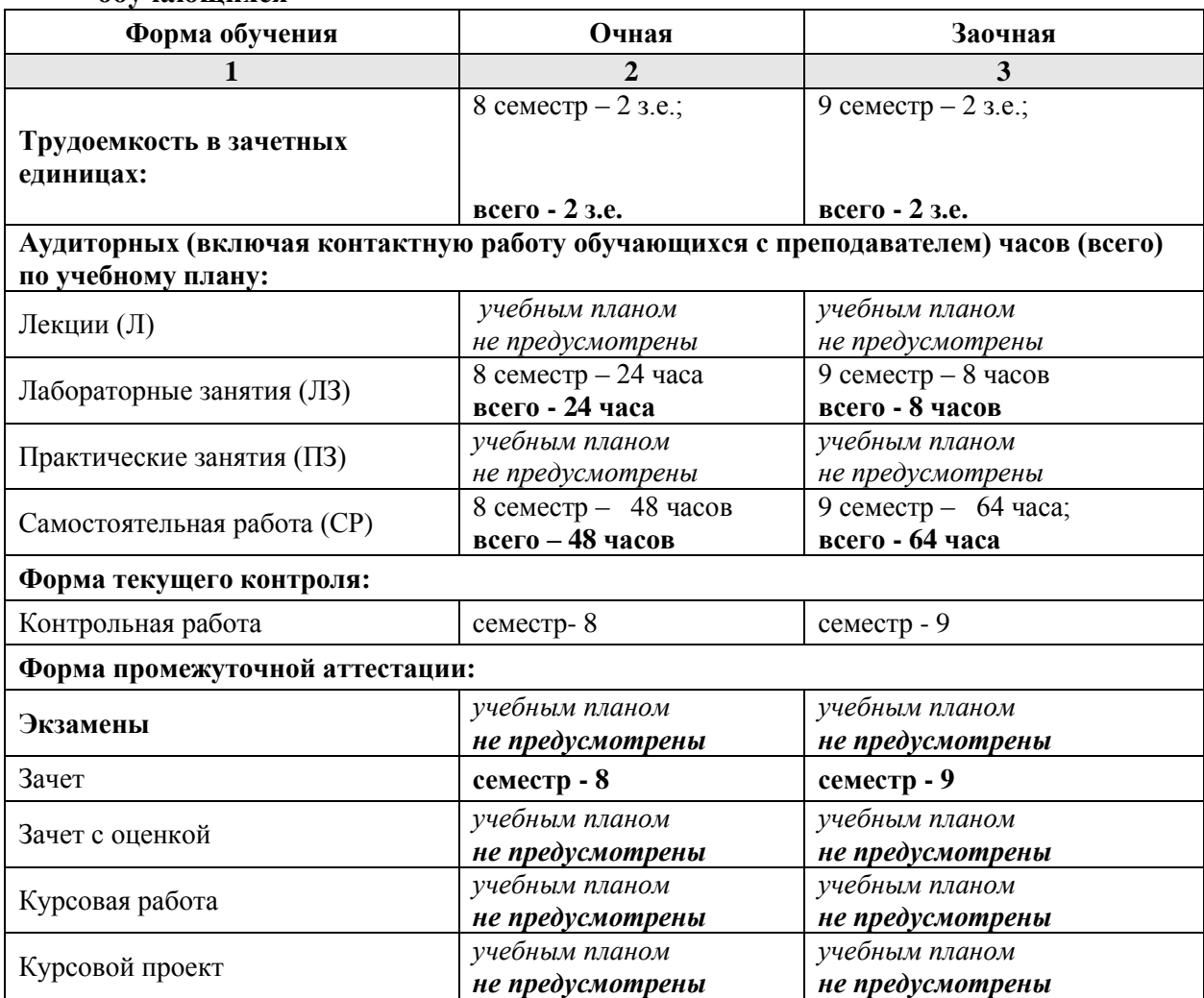

**5. Содержание дисциплины, структурированное по разделам с указанием отведенного на них количества академических часов и видов учебных занятий**

**5.1. Разделы дисциплины и трудоемкость по видам учебных занятий (в академических часах)**

# **5.1.1. Очная форма обучения**

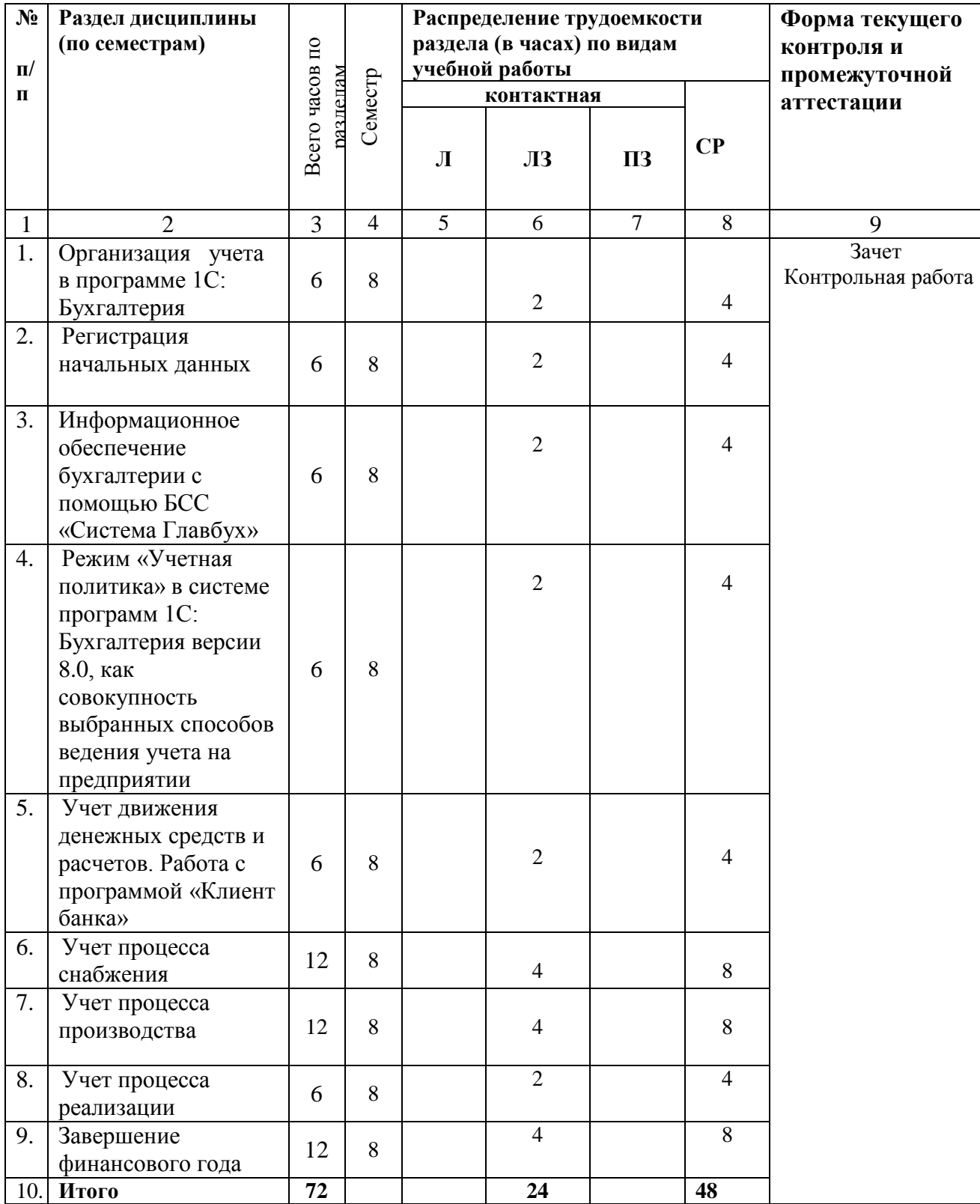

# **5.1.2.Заочная форма обучения**

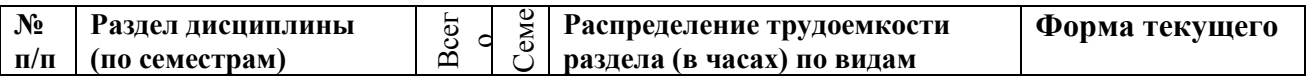

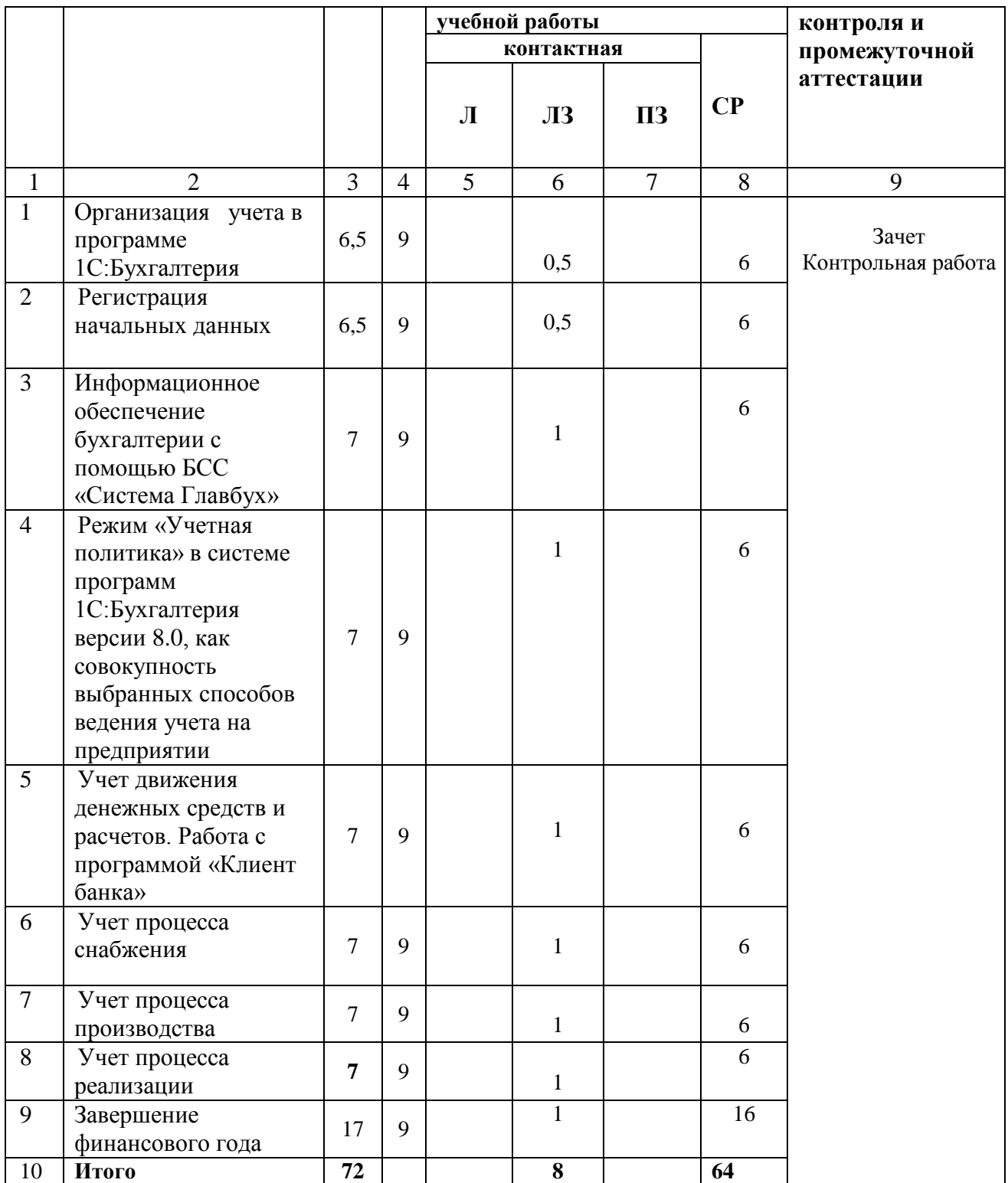

# **5.2. Содержание дисциплины, структурированное по разделам**

# **5.2.1. Содержание лекционных занятий «учебным планом не предусмотрены» 5.2.2. Содержание лабораторных занятий**

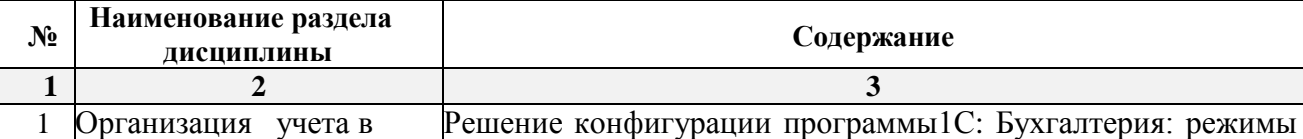

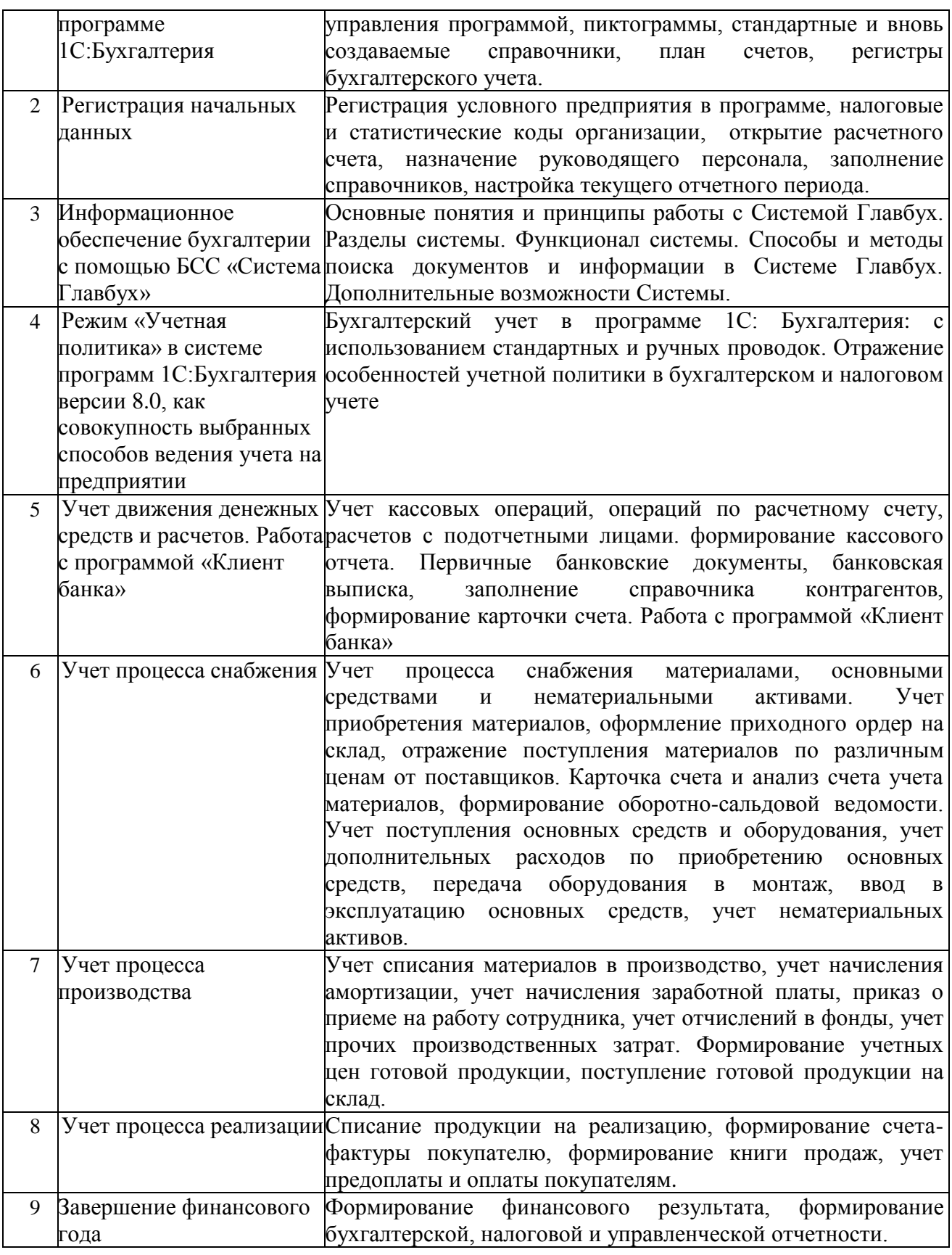

# **5.2.3. Содержание практических занятий «учебным планом не предусмотрены»**

**5.2.4. Перечень учебно-методического обеспечения для самостоятельной работы обучающихся по дисциплине** 

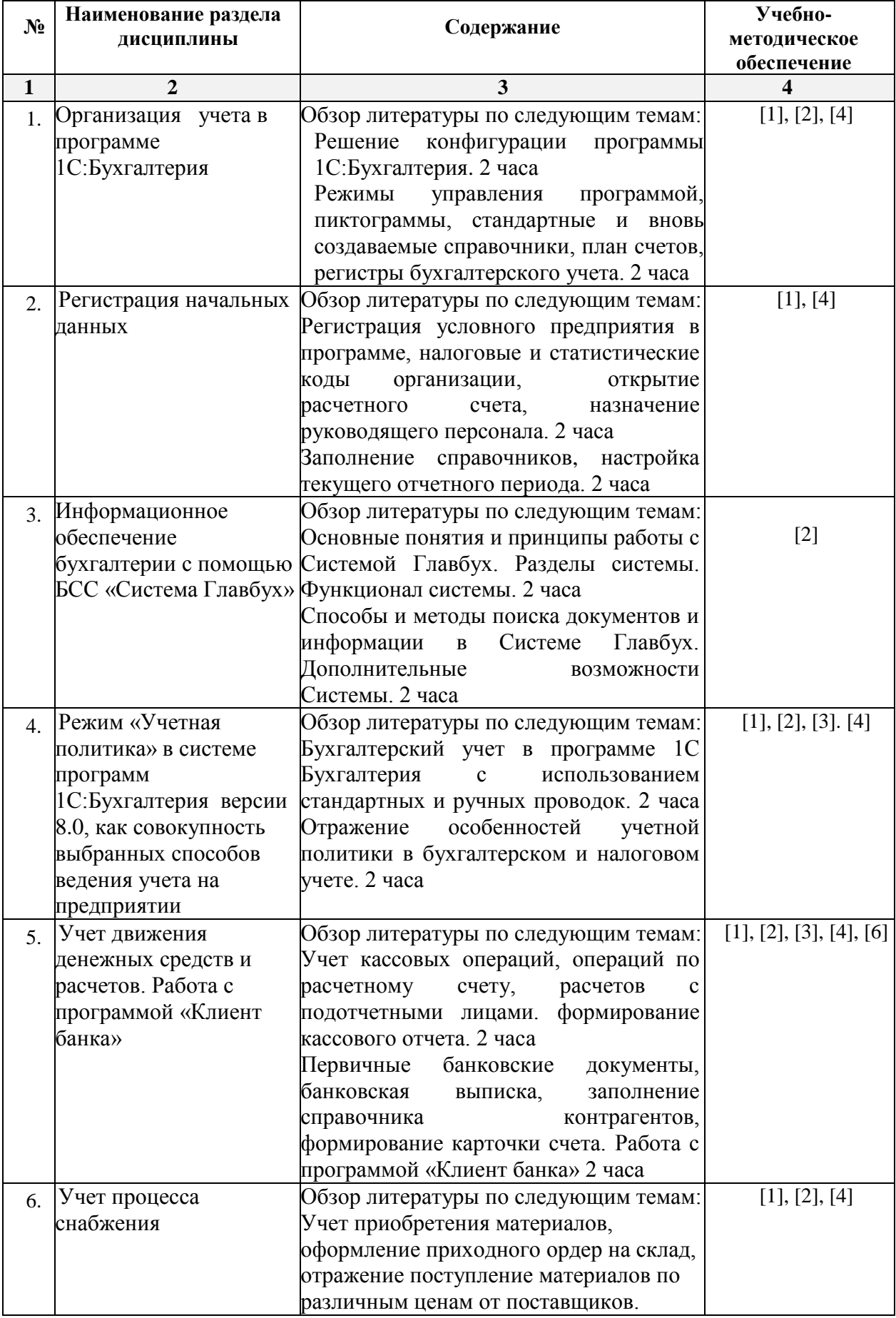

# **Очная форма обучения**

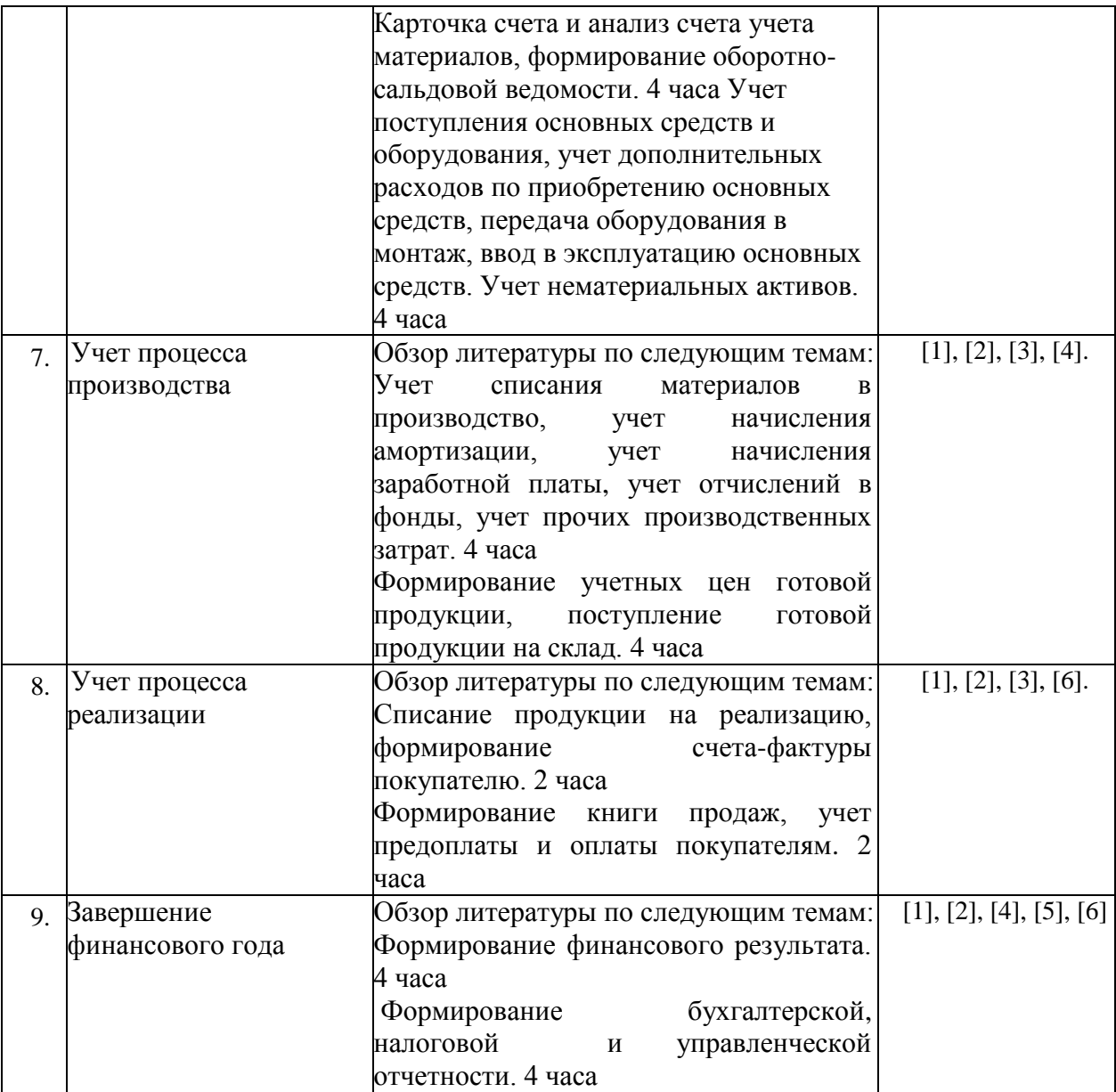

# **Заочная форма обучения**

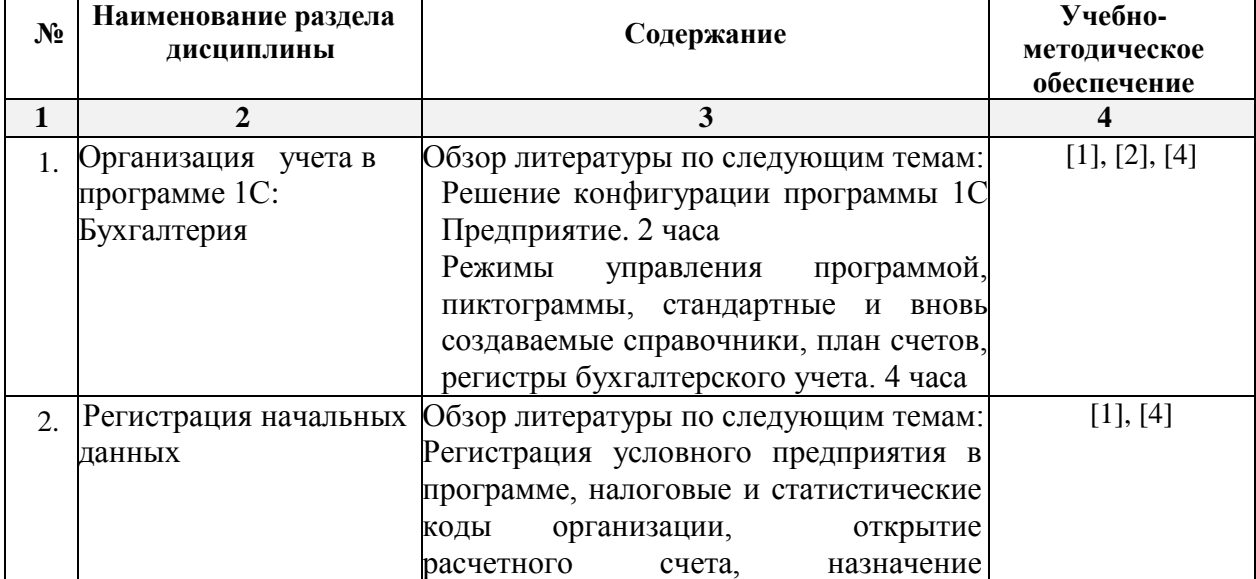

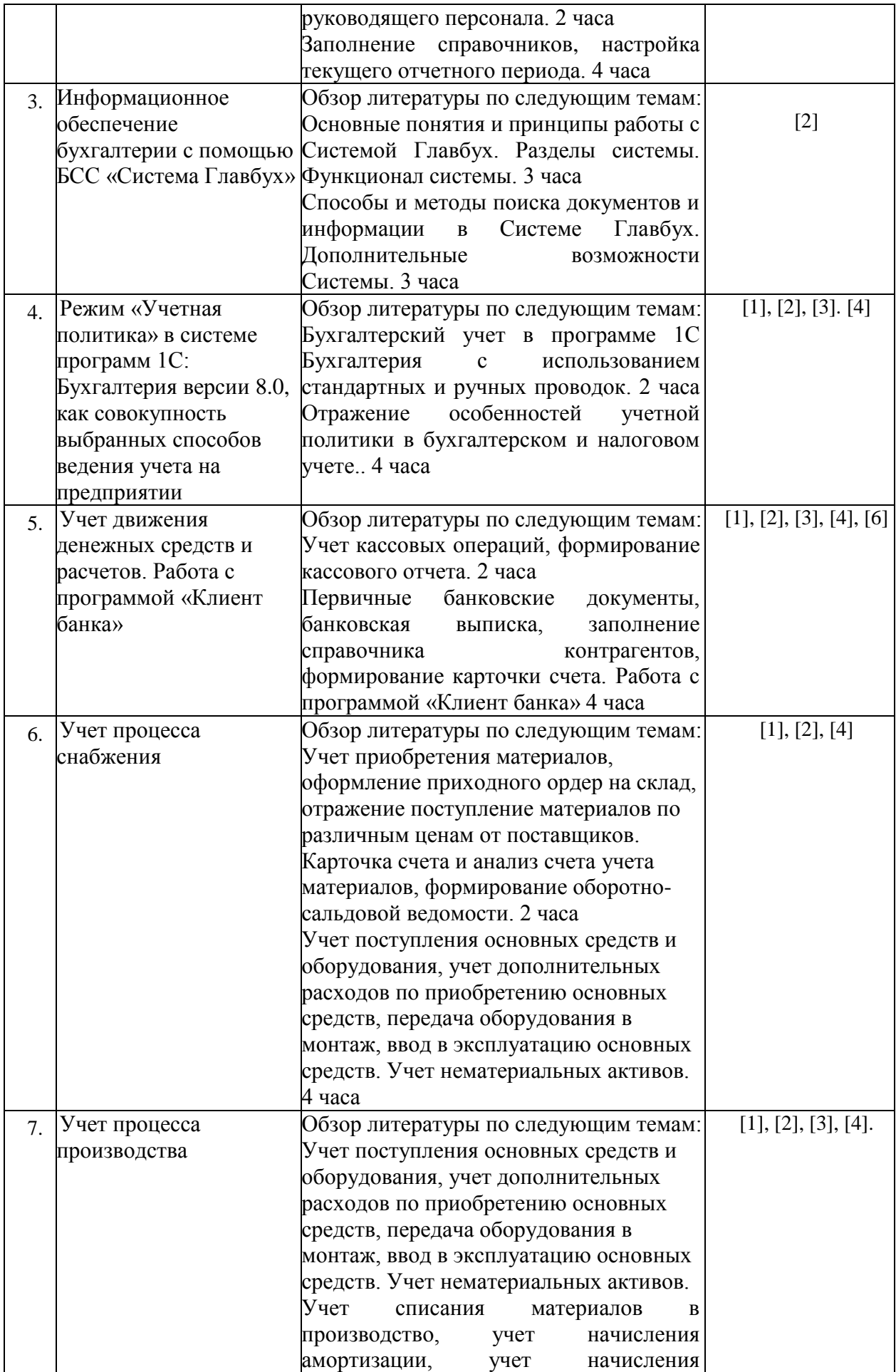

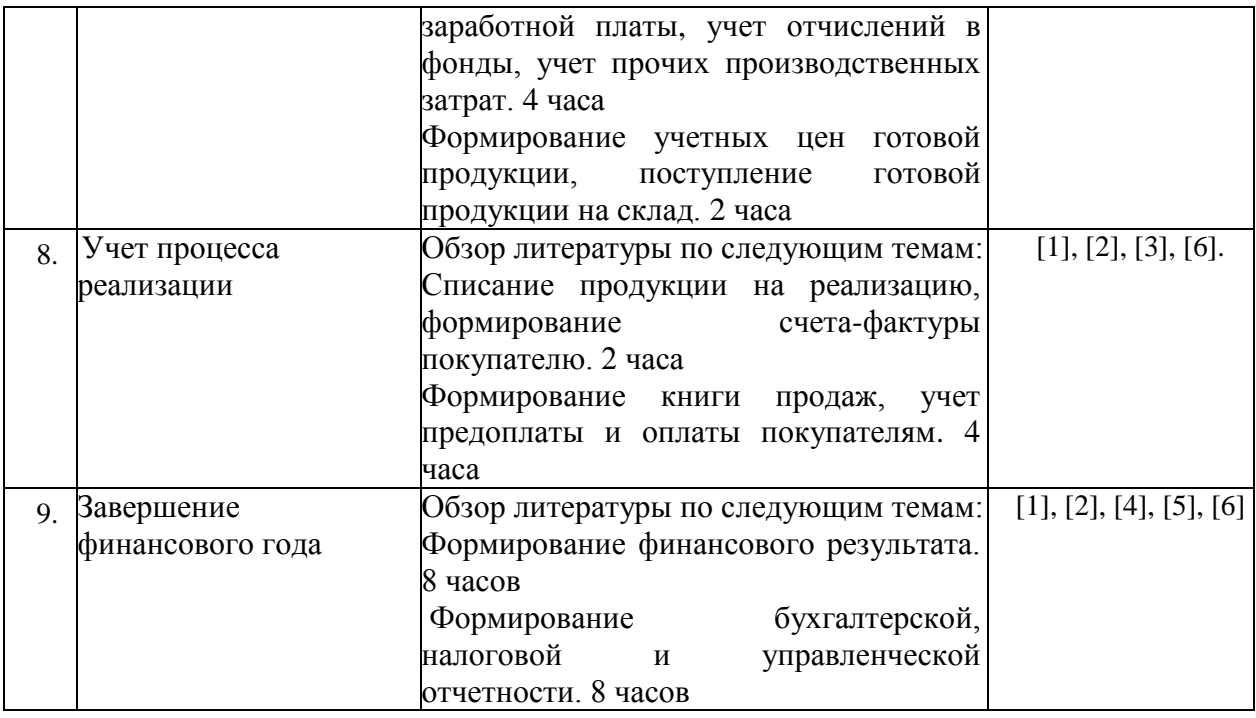

#### **5.2.5. Темы контрольных работ**

- 1. Общая характеристика типовой конфигурации программы 1С: Бухгалтерия.
- 2. «Учетная политика» в системе программы 1С: Бухгалтерия, как совокупность выбранных способов ведения учета.
- 3. Специфика работы бухгалтерской справочной системы Главбух.
- 4. Бухгалтерский учет в программе 1С: Бухгалтерия с использованием стандартных и ручных проводок.
- 5. Основные понятия для ввода информации о хозяйственной деятельности предприятия в систему программ 1С: Бухгалтерия.
- 6. Бухгалтерский учет денежных средств с использованием стандартных первичных документов в программе 1С: Бухгалтерия.
- 7. Начисление и выплата заработной платы в программе 1С: Бухгалтерия.
- 8. Учет основных средств (ОС) в программе 1С: Бухгалтерия.
- 9. Бухгалтерский учет приобретения и реализации товаров в программе 1С: Бухгалтерия.
- 10. Учет материалов в программе 1С: Бухгалтерия.
- 11. Учет процесса производства в программе 1С: Бухгалтерия.
- 12. Учет процесса реализации произведенной продукции в программе 1С: Бухгалтерия.
- 13. Формирование финансового результата хозяйственной деятельности в программе 1С: Бухгалтерия
- 14. Налоговый учет в программе 1С: Бухгалтерия.
- 15. Управленческий учет в программе 1С: Бухгалтерия.
- 16. Формирование финансовой отчетности в программе 1С: Бухгалтерия.

### **5.2.6. Курсовые проекты/ курсовые работы «учебным планом не предусмотрены»**

#### **6. Методические указания для обучающихся по освоению дисциплины**

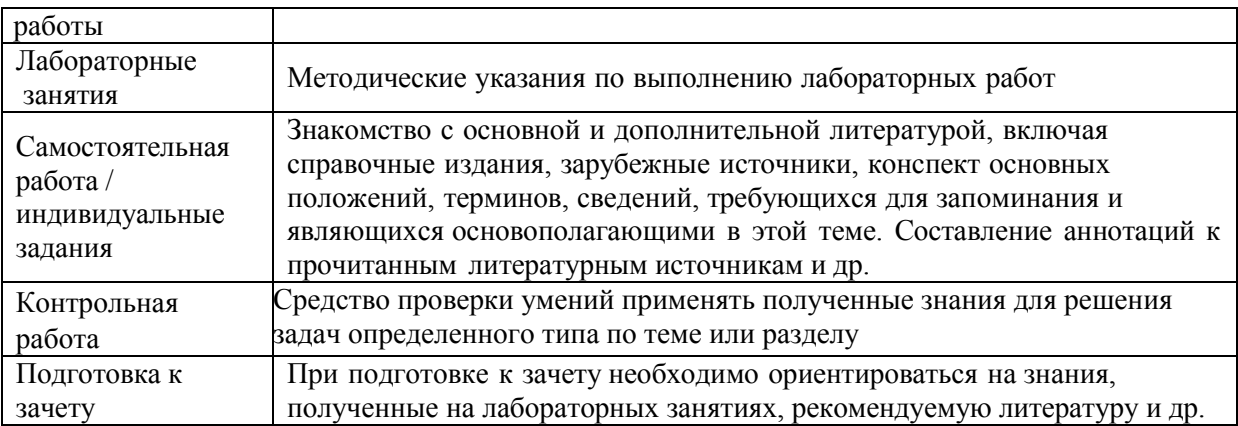

#### **7. Образовательные технологии**

Перечень образовательных технологий, используемых при изучении дисциплины «1С: Бухгалтерия».

#### **Традиционные образовательные технологии**

Дисциплина «1С: Бухгалтерия» проводится с использованием традиционных образовательных технологий ориентирующиеся на организацию образовательного процесса, предполагающую прямую трансляцию знаний от преподавателя к студенту (преимущественно на основе объяснительно-иллюстративных методов обучения), учебная деятельность студента носит в таких условиях, как правило, репродуктивный характер. Формы учебных занятий по дисциплине «1С: Бухгалтерия» с использованием традиционных технологий:

Лабораторное занятие – организация учебной работы с реальными материальными и информационными объектами, экспериментальная работа с аналоговыми моделями реальных объектов.

**Информационно-коммуникационные образовательные технологии** – организация образовательного процесса, основанная на применении специализированных программных и технических средств работы с информацией.

**Дисциплина «1С: Бухгалтерия» проводится с использованием инновационных методов** в высшем образовании, которые включают в себя использование современных достижений науки и информационных технологий в образовании, а именно ведение бухгалтерского учета с использованием программного продукта 1С: Бухгалтерия. Они направлены на повышение качества подготовки путем развития у студентов творческих способностей и самостоятельности. Данные информационные образовательные технологий соответствуют современному мировому уровню, в процессе преподавания дисциплины:

- решение бухгалтерских задач с применением информационно - справочных систем «Консультант +», «Главбух»;

- использование программно-педагогических тестовых заданий для проверки знаний студентов.

#### **8. Учебно-методическое и информационное обеспечение дисциплины**

**8.1. Перечень основной и дополнительной учебной литературы, необходимой для освоения дисциплины**

## *а) основная учебная литература:*

1. Телешева Н. Ф., Пупков А. Н.. Лабораторный практикум по дисциплине «Компьютерные технологии в бухгалтерском учете»: учебно-методическое пособие [Электронный ресурс] / Красноярск: Сибирский федеральный университет, 2015. -188с. - 978-5-7638-3178-8 – Режим доступа<http://biblioclub.ru/index.php?page=book&id=435627>

2. Адуева Т. В.. Бухгалтерские информационные системы: учебное пособие [Электронный ресурс]/Томск: ТУСУР,2016.-87с.-

Режимдоступа http://biblioclub.ru/index.php?page=book&id=480665

3. Заика А. А.. Основы разработки прикладных решений для 1С: Предприятие 8.1 [Электронный ресурс] / Москва: Национальный Открытый Университет «ИНТУИТ»,2016. -208с. - Режим доступа http://biblioclub.ru/index.php?page=book&id=429116

## *б) дополнительная учебная литература:*

4. Заика А. А.. Разработка прикладных решений для платформы 1С: Предприятие 8.2 в режиме "Управляемое приложение" [Электронный ресурс] / Москва: Национальный Открытый Университет «ИНТУИТ»,2016. -239с.

– Режим доступа http://biblioclub.ru/index.php?page=book&id=429019

5. Собачкин Ю. П.. Компьютерные информационные технологии в бухгалтерском учете [Электронный ресурс] / Москва: Лаборатория книги,2010. -103с. - 978-5-504-00406-8 – Режим доступа<http://biblioclub.ru/index.php?page=book&id=140447>

6. Степанов Л. Н.. Автоматизация бухгалтерского учета организации на базе технологической платформы системы программ 1С Предприятие 8.0: практическое пособие [Электронный ресурс] / Москва: Лаборатория книги,2010. -273с. - 978-5-905815- 54-6 – Режим доступа http://biblioclub.ru/index.php?page=book&id=97373

## *в) перечень учебно-методического обеспечения:*

7. Жиляева А.Е. Методические указания для выполнения контрольной работы для студентов очного и заочного обучения направления «Экономика», профиль «Экономика предприятий и организаций».- АГАСУ, 2016.

## **8.2. Перечень используемых информационных технологий, используемых при осуществлении образовательного процесса по дисциплине, включая перечень программного обеспечения**

- 1. Microsoft Imagine Premium Renewed Subscription;
- 2. ApacheOpenOffice;
- 3. Google Chrome;
- 4. Mozilla Firefox;
- 5.Internet Explorer;
- 6. 7-Zip;
- 7.Adobe AcrobatReader DC;
- 8. Dr.Web Desktop, Server Security Suite;
- 9. 1С:Бухгалтерия.

# **8.3. Перечень ресурсов информационно-телекоммуникационной сети «Интернет» (далее – сеть «Интернет»), необходимых для освоения дисциплины**

*Список перечня ресурсов информационно-телекоммуникационной сети «Интернет» (далее – сеть «Интернет»), необходимых для освоения дисциплины «1С Бухгалтерия»*

Электронная информационно-образовательная среда Университета, включающая в

#### себя:

1. Образовательный портал [\(http://edu.aucu.ru\)](http://edu.aucu.ru/)

### Системы интернет - тестирования:

2. Единый портал интернет - тестирования в сфере образования. Информационноаналитическое сопровождение тестирования студентов по дисциплинам профессионального образования в рамках проекта «Интернет - тренажеры в сфере образования» [\(http://i-exam.ru\)](http://i-exam.ru/)

### Электронно-библиотечные системы:

- 3. Электронно-библиотечная система «IPRbooks» (http://www.iprbookshop.ru/)
- 4. ЭБС «Университетская библиотека онлайн» (https://biblioclub.ru/)

### Электронные базы данных

5. Научная электронная библиотека (http://www.elibrary.ru/)

#### **9. Описание материально-технической базы, необходимой для осуществления образовательного процесса по дисциплине**

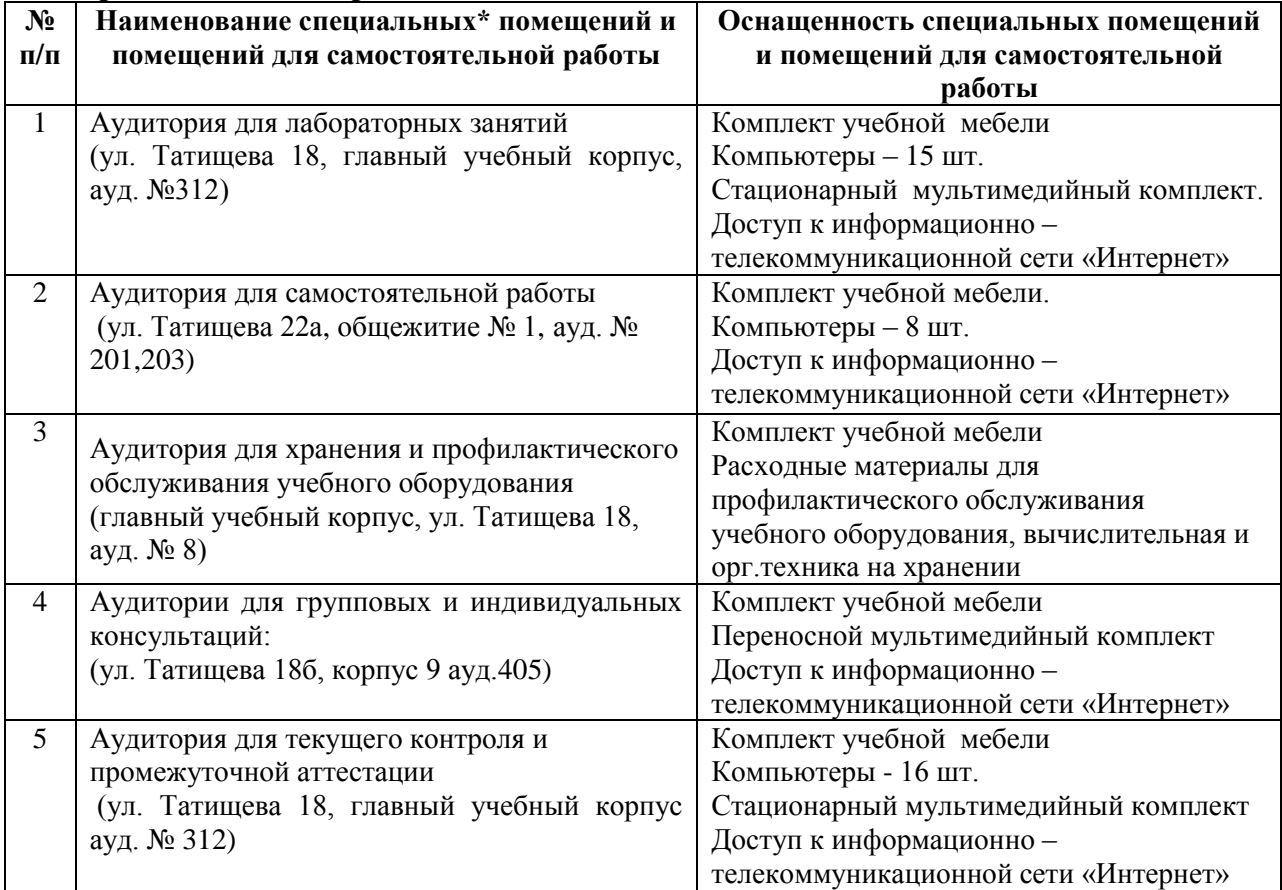

### **10. Особенности организации обучения по дисциплине «**1С: Бухгалтерия**» для инвалидов и лиц с ограниченными возможностями здоровья**

Для обучающихся из числа инвалидов и лиц с ограниченными возможностями здоровья на основании письменного заявления дисциплина «1С: Бухгалтерия» реализуется с учетом особенностей психофизического развития, индивидуальных возможностей и состояния здоровья (далее – индивидуальных особенностей).

#### **РЕЦЕНЗИЯ**

### на рабочую программу, оценочные и методические материалы по дисциплине Б1.В.ДВ.06.01 «1С: Бухгалтерия»

#### ООП ВО по направлению подготовки 38.03.01 «Экономика»,

#### профиль подготовки «Экономика предприятий и организаций»

#### по программе бакалавриат

Полекова ЕВ далее по тексту рецензент), проведена рецензия рабочей программы, оценочных и методических материалов по дисциплине «IC: Бухгалтерия» ООП ВО по направлению подготовки 38.03.01 «Экономика», по программе бакалавриат, разработанной в ГАОУ АО ВО "Астраханский государственный архитектурностроительный университет", на кафедре «Экономика строительства» (разработчик ст. преподаватель Богомолова Людмила Юрьевна).

Рассмотрев представленные на рецензию материалы, рецензент пришел к следующим выводам:

Предъявленная рабочая программа учебной дисциплины «1С: Бухгалтерия» (далее по тексту Программа) соответствует требованиям ФГОС ВО по направлению подготовки 38.03.01 «Экономика», утвержденного приказом Министерства образования и науки Российской Федерации от 12 ноября 2015г., №1327 и зарегистрированного в Минюсте России 30 ноября 2015, №39906.

Представленная в Программе актуальность учебной дисциплины в рамках реализации ООП ВО не подлежит сомнению - дисциплина относится к блоку «Дисциплины» вариативной по выбору части.

Представленные в Программе цели учебной дисциплины соответствуют требованиям ФГОС ВО направления подготовки 38.03.01 «Экономика», профиль подготовки «Экономика предприятий и организаций».

В соответствии с Программой за дисциплиной «IC: Бухгалтерия» закреплены 2 компетенции, которые реализуются в объявленных требованиях.

Результаты обучения, представленные в Программе в категориях знать, уметь, владеть соответствуют специфике и содержанию дисциплины и демонстрируют возможность получения заявленных результатов.

Информация о взаимосвязи изучаемых дисциплин и вопросам исключения дублирования в содержании дисциплин соответствует действительности. Учебная дисциплина «IC: Бухгалтерия» взаимосвязана с другими дисциплинами ООП ВО по направлению подготовки 38.03.01 «Экономика», профиль подготовки «Экономика предприятий и организаций» и возможность дублирования в содержании отсутствует.

использование современных предполагает Представленная Программа образовательных технологий при реализации различных видов учебной работы. Формы образовательных технологий соответствуют специфике дисциплины.

Представленные и описанные в Программе формы текущей оценки знаний соответствуют специфике дисциплины и требованиям к выпускникам.

знаний бакалавра, предусмотренная Форма промежуточной аттестации Программой, осуществляется в форме зачета. Формы оценки знаний, представленные в специфике дисциплины и требованиям к Рабочей программе, соответствуют выпускникам.

представлено основной, обеспечение дисциплины Учебно-методическое дополнительной литературой, интернет-ресурсами и соответствует требованиям ФГОС ВО направления подготовки 38.03.01 «Экономика», профиль подготовки «Экономика предприятий и организаций».

Материально-техническое обеспечение соответствует требованиям ФГОС ВО направления подготовки 38.03.01 «Экономика» и специфике дисциплины «1С: Бухгалтерия» и обеспечивает использование современных образовательных, в том числе интерактивных методов обучения.

Представленные на рецензию оценочные и методические материалы направления подготовки 38.03.01 «Экономика», профиль подготовки «Экономика предприятий и организаций» разработан  $\, {\bf B}$ соответствии  $\mathbf c$ нормативными документами, представленными в программе. Оценочные и методические материалы по дисциплине «IC: Бухгалтерия» предназначены для текущего контроля и промежуточной аттестации и разработанных представляет собой совокупность кафедрой «Экономика строительства» материалов для установления уровня и качества достижения обучающимися результатов обучения.

Задачами оценочных и методических материалов является контроль и управление процессом, приобретения обучающимися знаний, умений, навыков и компетенций, заявленных в образовательной программе по данному направлению.

Оценочные и методические материалы по дисциплине «1С: Бухгалтерия» представлены:

- заданиями для контрольной работы

- тестовыми заданиями

- вопросами к зачету.

Данные материалы позволяют в полной мере оценить результаты обучения по дисциплине «IC: Бухгалтерия» в АГАСУ, а также оценить степень сформированности коммуникативных умений и навыков в сфере профессионального общения.

#### ОБЩИЕ ВЫВОДЫ

На основании проведенной рецензии можно сделать заключение, что характер, структура и содержание рабочей программы, оценочных и методических материалов дисциплины Б1.В.ДВ.06.01 «1С: Бухгалтерия» ООП ВО по направлению 38.03.01 «Экономика», по программе бакалавриат, разработанная ст. преподавателем Богомоловой Людмилой Юрьевной соответствует требованиям ФГОС ВО, современным требованиям отрасли, рынка труда, профессиональных стандартов направления подготовки 38.03.01»Экономика», профиль подготовки «Экономика предприятий и организаций» и могут быть рекомендованы к использованию.

Us. Myxn перация Степень, должность, место работы (подпись)

Raubecta & B.

#### Аннотация

# к рабочей программе дисциплины «1С: Бухгалтерия» по направлению 38.03.01 Экономика

# профиль подготовки «Экономика предприятий и организаций»

Общая трудоемкость дисциплины составляет 2 зачетные единицы.

# Форма промежуточной аттестации: зачет

Целью учебной дисциплины «1С: Бухгалтерия» является закрепление и систематизация полученных теоретических знаний по бухгалтерскому учету и развитие практических умений и навыков студентов по организации и осуществлению финансового и налогового учета в коммерческих организациях в программном продукте 1С: Бухгалтерия.

Задачами дисциплины являются:

-формирование представлений о структуре и функциональных возможностях программы 1С: Бухгалтерия;

-ознакомление с базовыми технологиями моделирования основных хозяйственных операций программе 1С: Бухгалтерия.

- формирование навыков составления бухгалтерской, налоговой и управленческой отчетности в программном продукте 1С: Бухгалтерия.

Учебная дисциплина «1С: Бухгалтерия» входит в Блок «Дисциплины», вариативная по выбору часть. Для освоения дисциплины необходимы знания, полученные при изучении следующих дисциплин: «Информатика», «Статистика», «Менеджмент», «Эконометрика», «Экономика организации (предприятия)», «Основы бухгалтерского учета и анализа», «Методы моделирования и прогнозирования экономики», «Управление затратами предприятия (организации)», «Анализ финансовохозяйственной деятельности предприятий строительного комплекса», «Налоги и налогообложение», «Налоговый и управленческий учет в строительных организациях», изучаемых ранее.

# Краткое содержание дисциплины:

Раздел 1. Организация бухгалтерского учета в программе 1С: Бухгалтерия.

Решение конфигурации программы 1С: Бухгалтерия: режимы управления программой.

Раздел 2. Регистрация начальных данных.

Регистрация условного предприятия в программе.

Раздел 3. Информационное обеспечение бухгалтерии с помощью БСС «Система Главбух».

Основные понятия и принципы работы с Системой Главбух. Разделы  $\overline{M}$ функционал системы. Способы и методы поиска документов и информации в Системе Главбух. Дополнительные возможности Системы.

Раздел 4. Режим «Учетная политика» в системе программ 1С: Бухгалтерия версии 8.0, как совокупность выбранных способов ведения учета на предприятии.

Бухгалтерский учет в программе 1С: Бухгалтерия. с использованием стандартных и ручных проводок. Отражение особенностей учетной политики.

Раздел 5. Учет движения денежных средств и расчетов. Работа с программой «Клиент банка».

Учет кассовых операций, операций по расчетному счету, расчетов с подотчетными лицами.

Раздел 6. Учет процесса снабжения.

процесса снабжения материалами, средствами Учет основными  $\rm H$ нематериальными активами. Учет прямых и косвенных затрат на производство продукции.

Раздел 7. Учет процесса производства.

Учет прямых и косвенных затрат на производство продукции.

Раздел 8. Учет процесса реализации.

Списание продукции на реализацию, формирование счета-фактуры покупателю, формирование книги продаж.

Раздел 9. Завершение финансового года.

Формирование финансового результата, формирование бухгалтерской  $H$ налоговой отчетности.

Заведующий кафедрой

Vite

 $/M.H.IIomanoea/$ подпись И. О. Ф.

# Министерство образования и науки Астраханской области Государственное автономное образовательное учреждение Астраханской области высшего образования «Астраханский государственный архитектурно-строительный университет»  $(TAOY AOBO  $\kappa$ ATACY<sub>*</sub>)$

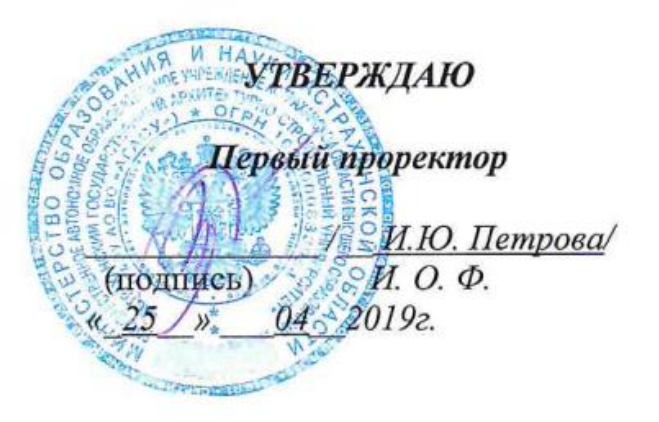

# ОЦЕНОЧНЫЕ И МЕТОДИЧЕСКИЕ МАТЕРИАЛЫ

#### Наименование дисциплины

1С Бухгалтерия

(указывается наименование в соответствии с учебным планом)

По направлению подготовки

38.03.01 «Экономика»

(указывается наименование направления подготовки в соответствии с ФГОС ВО)

Направленность (профиль)

«Экономика предприятий и организаций»

(указывается наименование профиля в соответствии с ОПОП)

Кафедра\_ Экономика строительства

Квалификация выпускника бакалавр

Астрахань - 2019

# Разработчики:

Ст. преподаватель кафедры ЭС

(занимаемая должность, учёная степень и учёное звание)

 $\alpha$ (подпись) И. О. Ф.

Оценочные и методические материалы рассмотрены и утверждены на заседании кафедры

«Экономика строительства»

Заведующий кафедрой

протокол № 10 от 17.04.2019 г.  $\frac{1}{\sqrt{M.M.}$ Потапова / the (подпись)

Согласовано:

Председатель МКН «Экономика»,

направленность (профиль) «Экономика предприятий и организаций»

UT /И.И.Потапова/

(подпись)

И.О.Ф

Начальник УМУ

H.B. Axcusans

Специалист УМУ

(подпись)

# **СОДЕРЖАНИЕ:**

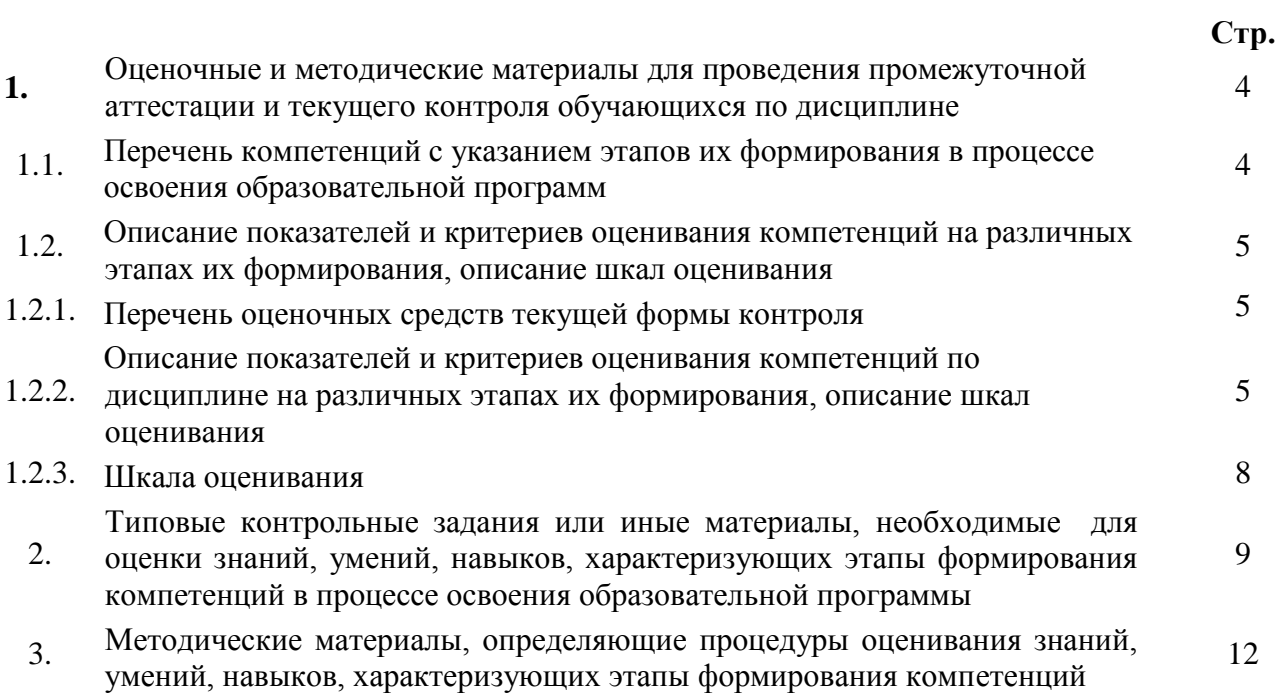

## 1. **Оценочные и методические материалы для проведения промежуточной аттестации и текущего контроля обучающихся по дисциплине**

Оценочные и методические материалы является неотъемлемой частью рабочей программы дисциплины и представлены в виде отдельного документа

**1.1. Перечень компетенций с указанием этапов их формирования в процессе освоения образовательной программы**

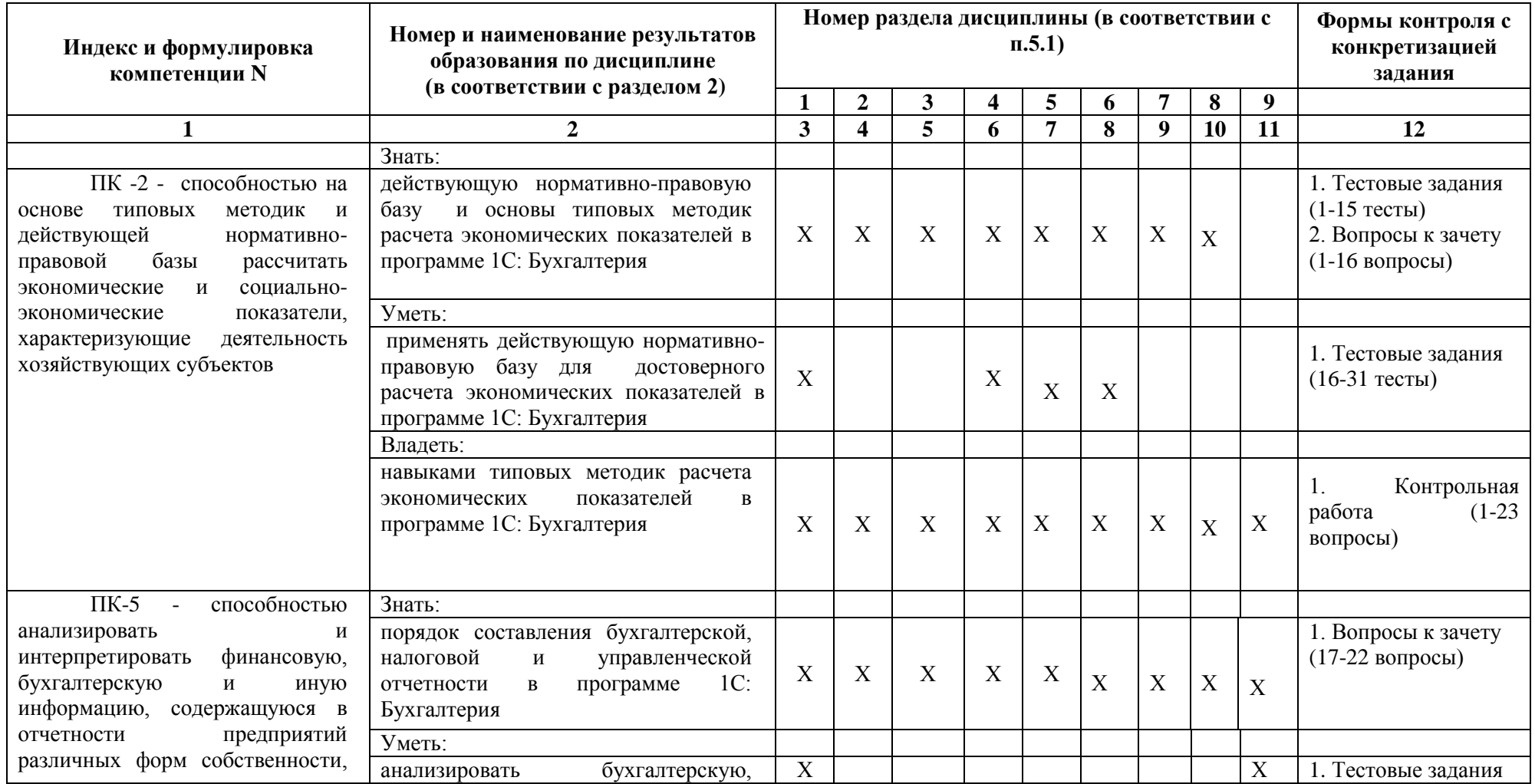

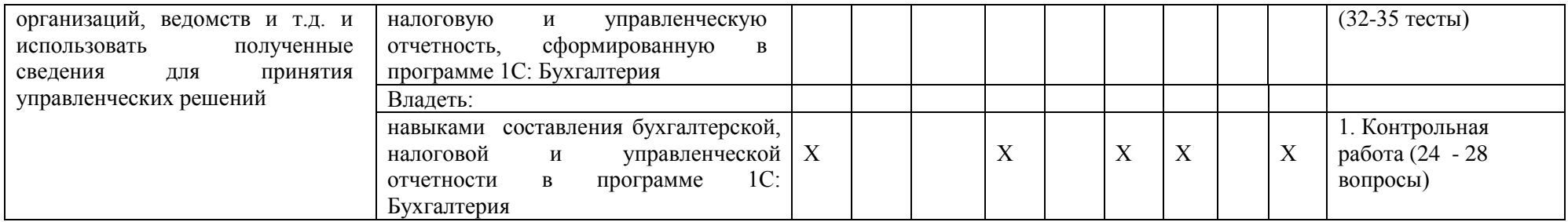

# **1.2. Описание показателей и критериев оценивания компетенций на различных этапах их формирования, описание шкал оценивания**

# **1.2.1. Перечень оценочных средств текущей формы контроля**

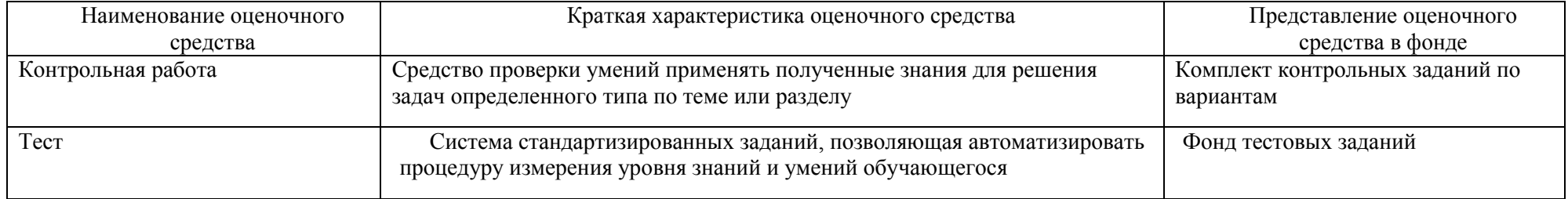

## **1.2.2. Описание показателей и критериев оценивания компетенций по дисциплине на различных этапах их формирования, описание шкал оценивания**

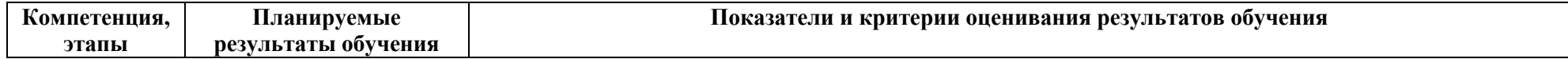

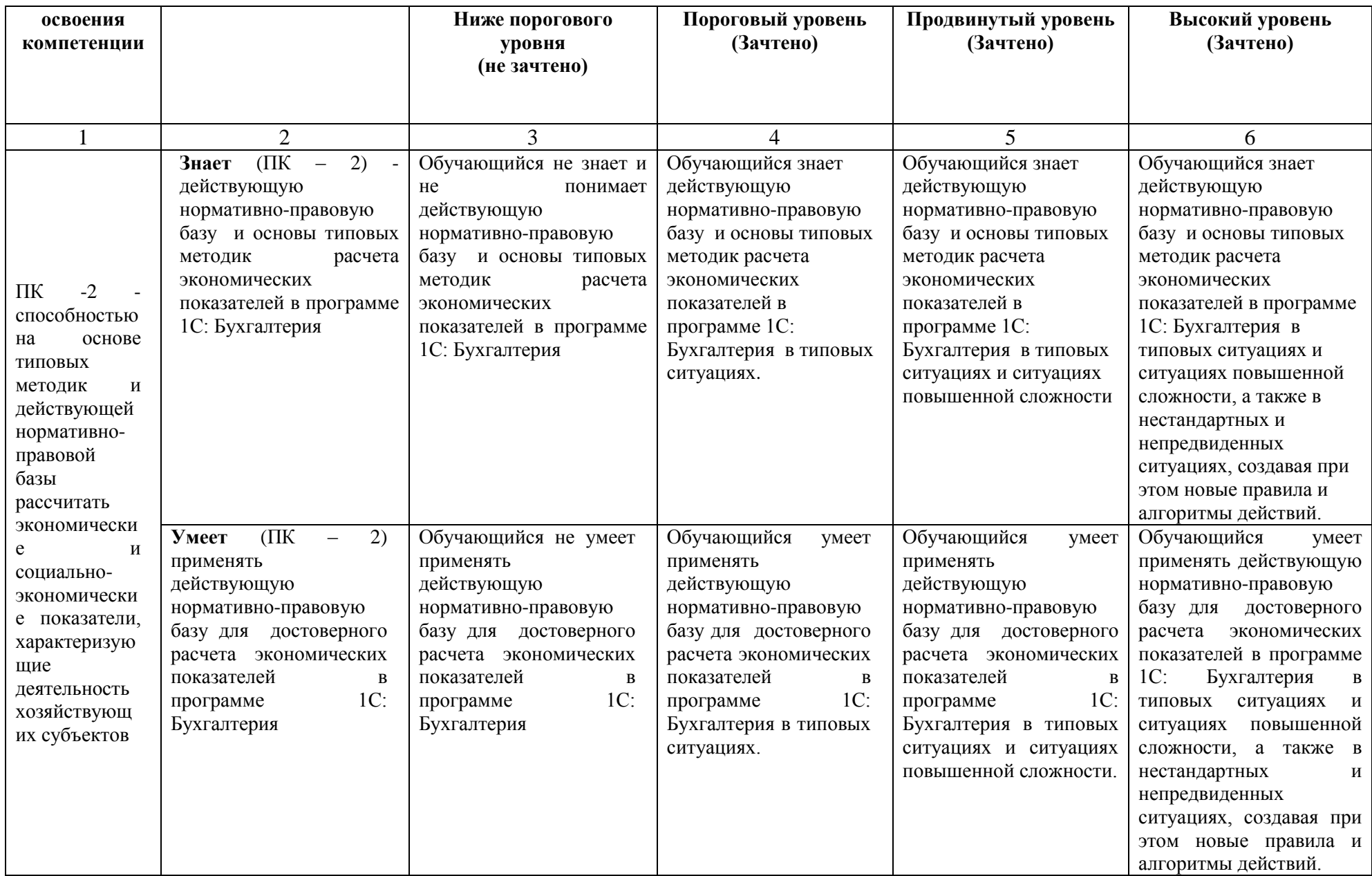

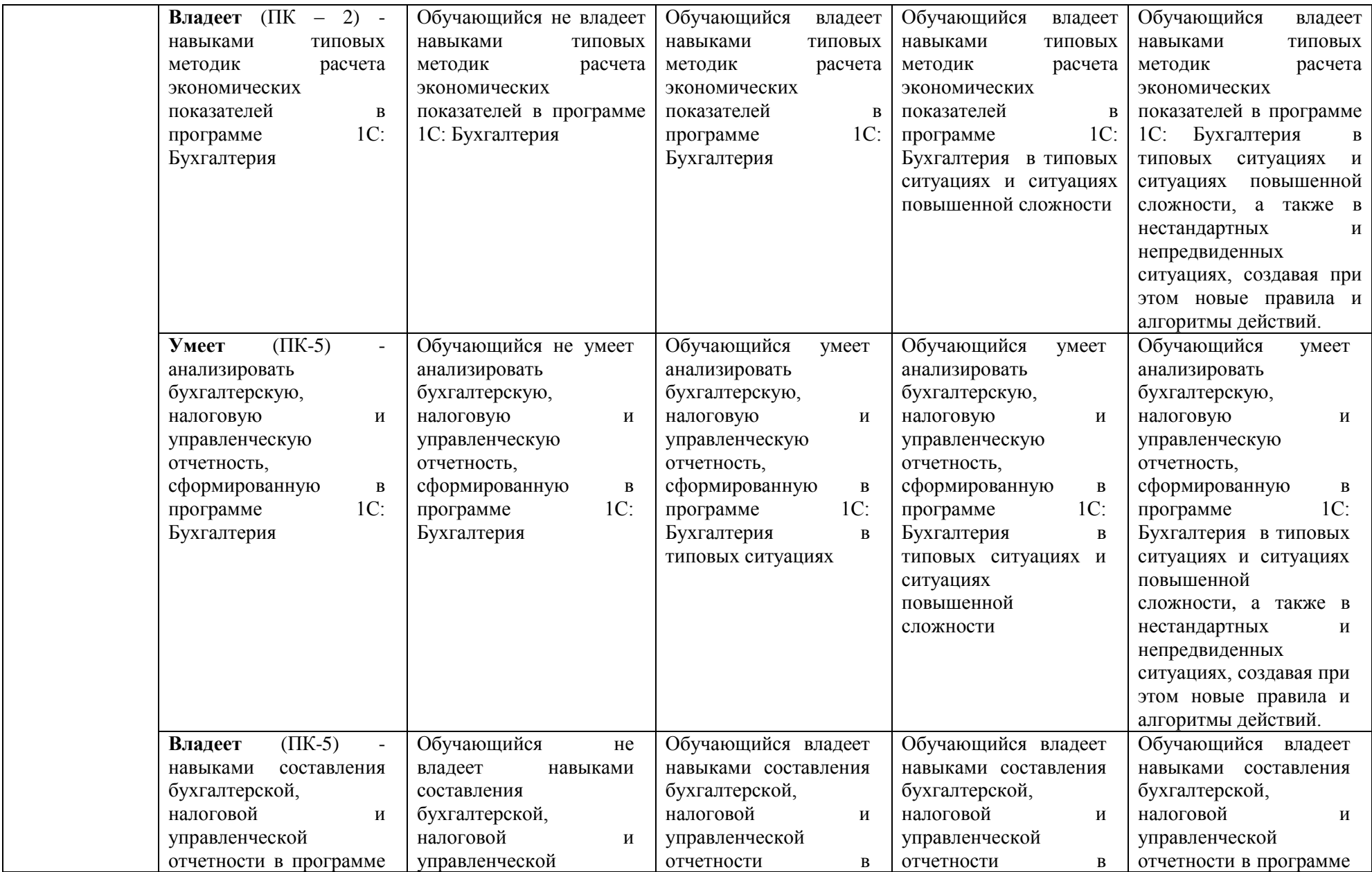

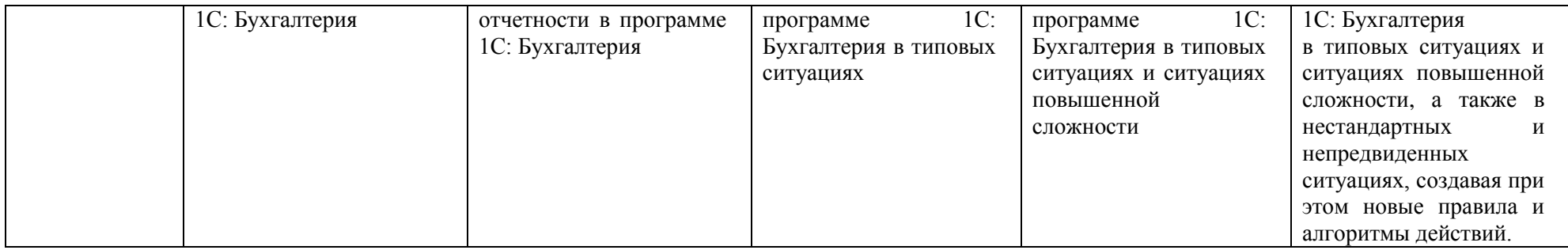

# **1.2.3. Шкала оценивания**

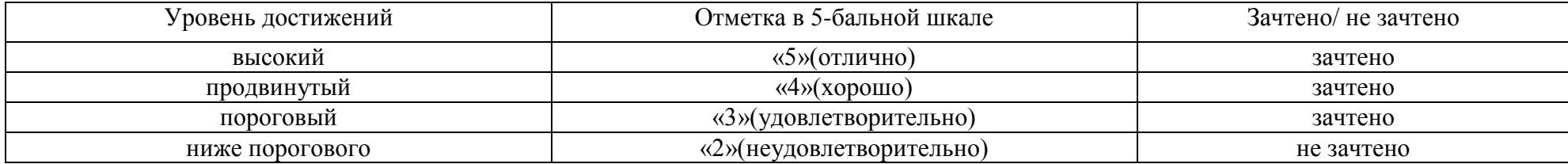

**2.Типовые контрольные задания или иные материалы, необходимые для оценки результатов освоения образовательной программы**

# **ТИПОВЫЕ ЗАДАНИЯ ДЛЯ ПРОВЕДЕНИЯ ПРОМЕЖУТОЧНОЙ АТТЕСТАЦИИ:**

# **2.1. Зачет**

*а) вопросы к зачету*

# *ПК-2 (знать)*

- 1. Организация бухгалтерского учета на основе действующей нормативно-правовой базы в программе 1С: Бухгалтерия.
- 2. Принципы и навыки работы с БСС «Система Главбух».
- 3. Учет денежной наличности в кассе, денежных документов и переводов в пути в программе 1С: Бухгалтерия.
- 4. Учет поступления, движения и выбытия основных средств в программе 1С: Бухгалтерия.
- 5. Учет амортизации основных средств в программе 1С: Бухгалтерия.
- 6. Учет приобретения и списания материалов в программе 1С: Бухгалтерия.
- 7. Учет приобретения и выбытия нематериальных активов в программе 1С: Бухгалтерия.
- 8. Учет выпуска готовой продукции в программе 1С: Бухгалтерия
- 9. Учет финансовых вложений в программе 1С: Бухгалтерия
- 10. Собственный капитал организации. Учет уставного капитала. Учет добавочного капитала. Резервный капитал. Учет его формирования и использования в программе 1С: Бухгалтерия
- 11. Учет кредитов и займов в программе 1С: Бухгалтерия
- 12. Порядок начисления заработной платы и пособий по временной нетрудоспособности в программе 1С: Бухгалтерия
- 13. Инвентаризация имущества и финансовых обязательств в программе 1С: Бухгалтерия
- 14. Отражение результатов инвентаризации в бухгалтерском учете в программе 1С: Бухгалтерия
- 15. Учет страховых взносов во внебюджетные фонды в программе 1С: Бухгалтерия
- 16. Учет расчетов по налогам в бюджет в программе 1С: Бухгалтерия

# *ПК-5 (знать)*

- 17. Порядок составления бухгалтерских стандартных отчетов в программе 1С: Бухгалтерия
- 18. Порядок составления отчетности в ФНС, ПФР, ФСС, Росстат в программе 1С: Бухгалтерия
- 19. Возможность формирования пакетов с отчетностью в формате для банков и прочих получателей 1С: Бухгалтерия
- 20. Порядок составления регламентированной отчетности в программе 1С: Бухгалтерия
- 21. Порядок составления налоговой отчетности в программе 1С: Бухгалтерия
- 22. Порядок составления дополнительных отчетов для управленческого учета в программе 1С: Бухгалтерия
- *в) критерии оценивания*

При оценке знаний на экзамене**/**зачете учитывается:

- 1. Уровень сформированности компетенций.
- 2. Уровень усвоения теоретических положений дисциплины, правильность формулировки основных понятий и закономерностей.
- 3. Уровень знания фактического материала в объеме программы.
- 4. Логика, структура и грамотность изложения вопроса.
- 5. Умение связать теорию с практикой.
- 6. Умение делать обобщения, выводы.

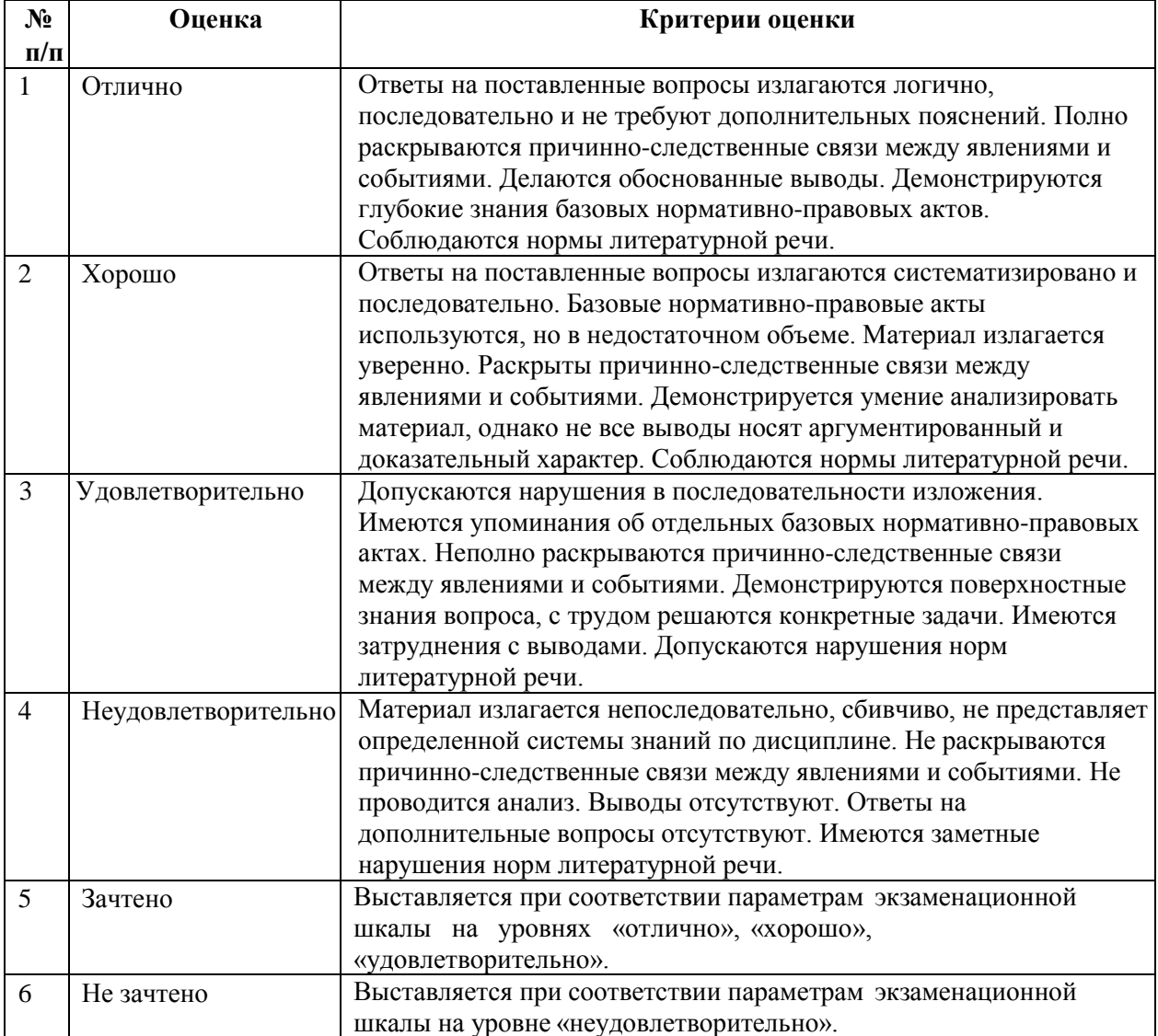

# **ТИПОВЫЕ ЗАДАНИЯ ДЛЯ ПРОВЕДЕНИЯ ТЕКУЩЕГО КОНТРОЛЯ: 2.2. Тест**

- *а) комплект заданий для тестов (Приложение 1)*
- *ПК-2 (знать) 1-15 вопросы*
- *ПК-2 (уметь) 16-31 вопросы*
- *ПК-5 (уметь) 32-35 вопросы*

#### *б) критерии оценивания*

При оценке знаний оценивания тестов учитывается:

- 1. Уровень сформированности компетенций.
- 2. Уровень усвоения теоретических положений дисциплины, правильность формулировки основных понятий и закономерностей.
- 3. Уровень знания фактического материала в объеме программы.
- 4. Логика, структура и грамотность изложения вопроса.
- 5. Умение связать теорию с практикой.
- 6. Умение делать обобщения, выводы.

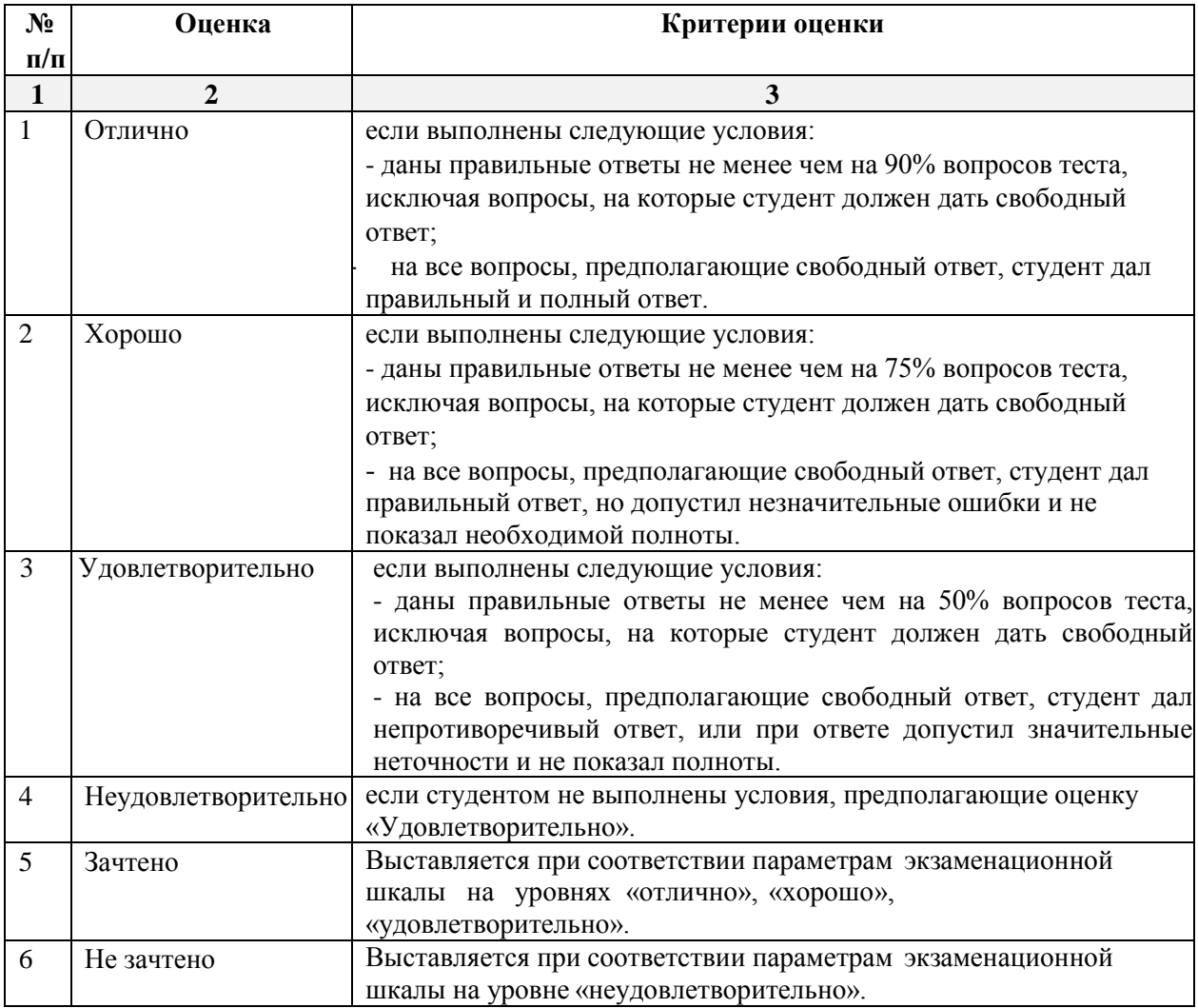

#### **2.3. Контрольная работа.**

*а) задания для контрольной работы (приложение 2)*

*ПК-2 (владеть) 1-23 вопросы*

*ПК-5 (владеть) 24 -28 вопросы*

*б) критерии оценивания*

Выполняется в письменной форме. При оценке работы студента учитывается:

1. Правильное раскрытие содержания основных вопросов темы, правильное решение задач.

2. Самостоятельность суждений, творческий подход, научное обоснование раскрываемой проблемы.

3. Правильность использования цитат (если цитата приводится дословно, то надо взять ее в кавычки и указать источник с указанием фамилии автора, названия произведения, места и города издания, тома, части, параграфа, страницы).

**№ п/п Оценка Критерии оценки** 1 Отлично Студент выполнил работу без ошибок и недочетов, допустил не более одного недочета 2 Хорошо Студент выполнил работу полностью, но допустил в ней не более одной негрубой ошибки и одного недочета, или не более двух недочетов 3 Удовлетворительно Студент правильно выполнил не менее половины работы или допустил не более двух грубых ошибок, или не более одной грубой и одной негрубой ошибки и одного недочета, или не более двух-трех негрубых ошибок, или одной негрубой ошибки и трех недочетов, или при отсутствии ошибок, но при наличии четырех-пяти недочетов, плохо знает материал, допускает искажение фактов 4 Неудовлетворительно Студент допустил число ошибок и недочетов превосходящее норму, при которой может быть выставлена оценка «3», или если правильно выполнил менее половины работы 5 Зачтено Выполнено правильно не менее 50% заданий, работа выполнена по стандартной или самостоятельно разработанной методике, в освещении вопросов не содержится грубых ошибок, по ходу решения сделаны аргументированные выводы, самостоятельно выполнена графическая часть работы 6 Не зачтено Студент не справился с заданием (выполнено правильно менее 50% задания варианта), не раскрыто основное содержание вопросов, имеются грубые ошибки в освещении вопроса, в решении задач, в выполнении графической части задания и т.д., а также выполнена не самостоятельно.

4. Наличие в конце работы полного списка литературы.

### **3. Методические материалы, определяющие процедуры оценивания знаний, умений, навыков, характеризующих этапы формирования компетенций**

Поскольку учебная дисциплина призвана формировать несколько дескрипторов компетенций, процедура оценивания реализуется поэтапно:

**1-й этап:** оценивание уровня достижения каждого из запланированных результатов обучения – дескрипторов (знаний, умений, владений) в соответствии со шкалами и критериями, установленными матрицей компетенций ООП (приложение к ООП). Экспертной оценке преподавателя подлежат уровни сформированности отдельных дескрипторов, для оценивания которых предназначена данная оценочная процедура текущего контроля или промежуточной аттестации согласно матрице соответствия оценочных средств результатам обучения по дисциплине.

**2-этап:** интегральная оценка достижения обучающимся запланированных результатов обучения по итогам отдельных видов текущего контроля и промежуточной аттестации.

### **Характеристика процедур текущего контроля и промежуточной аттестации по дисциплине**

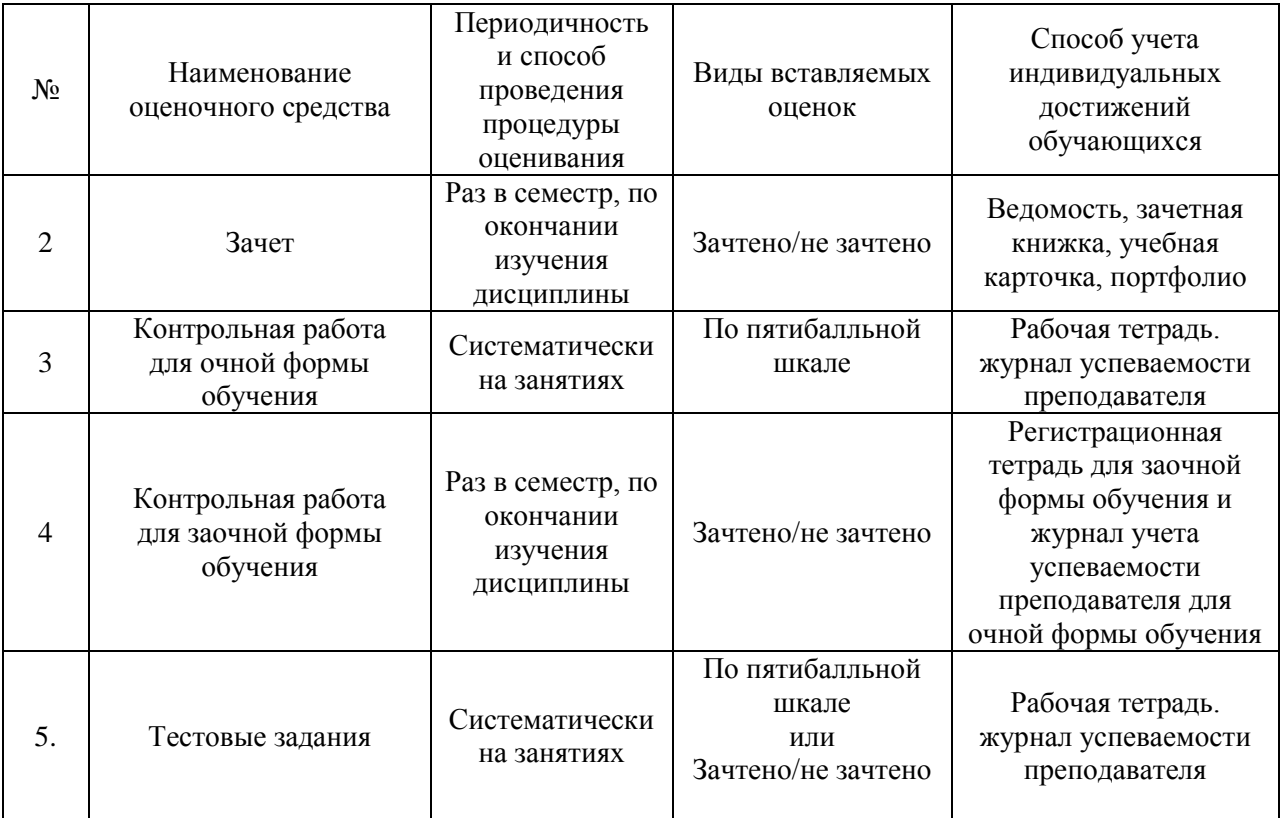

12

# **Перечень тестовых заданий**

*ПК-2 (знать)*

# **1. Чем могут помочь автоматизированные системы бухгалтерского учета?**

- a. Помочь подготовить и сохранить в электронном виде первичные и отчетные документы, а также бланки часто повторяющихся форм с уже сформированными реквизитами предприятия
- b. Отличать наличием развитого языка макропрограммирования и средств настройки, что позволяет адаптировать их к особенностям учета в любом предприятии
- c. Количественно различать цифры, используемых для изображения чисел в данной системе счисления.
- d. Вес каждой цифры изменяется в зависимости от ее положения (позиции) в последовательности цифр, изображающих число.

# **2. Сколько этапов развития прошли Российские автоматизированные бухгалтерские системы?**

- a. 1
- b. 2
- c. 3
- d. 4

# **3. Что должны уметь делать компьютерные бухгалтерские системы?**

- a. Правильно производить арифметические расчеты
- b. Обеспечивать подготовку, заполнение, проверку и распечатку первичных и отчетных документов произвольной формы
- c. Осуществлять безошибочный перенос данных из одной печатной формы в другую
- d. Производить накопление итогов и исчисление процентов произвольной степени сложности
- e. Обращаться к данным и отчетам за прошлые периоды
- f. Количество различных цифр, использовать для изображения чисел в данной системе счисления.
- **4. Что должны использовать модули системы, обеспечивающие проведение расчетов, суммирование итогов и начисление процентов?**
	- a. Правильно производить арифметические расчеты
	- b. Помочь подготовить и сохранить в электронном виде первичные и отчетные документы, а также бланки часто повторяющихся форм с уже сформированными реквизитами предприятия
- **5. Данная программа функционирует на основе нормативно – правовой базы регулирования бухгалтерского учета, которая состоит из:** 
	- a. 4 уровней
	- b. 2 уровней
	- c. 5 уровней
- **6. Какие разделы бухгалтерского учета могут использоваться в системе «1С: Бухгалтерия»?**
- a. Учет операций по кассе и банку
- b. Учет валютных операций
- c. Учет основных средств и нематериальных активов
- d. Учет материалов, товаров, услуг и производства продукции
- e. Учет взаиморасчетов по заработной плате
- f. Учет расчетов по заработанной плате
- g. Расчет с бюджетом и других разделов учета
- h. Учет двоичной системы счисления

# *ПК-2 (уметь)*

# **7. Константы это … (дополните данное определение)**

- a. Постоянные (условно постоянные величины)
- b. Списки однородных элементов данных используются для хранения нормативносправочной информации
- c. Служат для ввода информации о совершённых хозяйственных операциях
- d. Списки объектов данных типа «Документ». Они служат для работы с документами.

# **8. Режим Конфигуратор …. (дополните данное определение)**

- a. Позволяет настраивать компоненты системы автоматизации и запоминать их в специальной базе данных
- b. Предназначен для непосредственного использования созданной настройки в работе с целью ввода, обработки хранения и выдачи сводной информации к деятельности предприятия
- c. Используется для выполнения различных действий над информационной базой
- d. Средств накопления оперативной информации о наличии и движении средств

# **9. Режим Пользователь …. (дополните данное определение)**

- a. Позволяет настраивать компоненты системы автоматизации и запоминать их в специальной базе данных
- b. Предназначен для непосредственного использования созданной настройки в работе с целью ввода, обработки хранения и выдачи сводной информации к деятельности предприятия
- c. Используется для выполнения различных действий над информационной базой
- d. Средств накопления оперативной информации о наличии и движении средств

# **10. Справочники … (дополните данное определение)**

- a. Постоянные (условно постоянные величины
- b. Списки однородных элементов данных используются для хранения нормативно-справочной информации
- c. Служат для ввода информации о совершённых хозяйственных операциях
- d. Списки объектов данных типа «Документ». Они служат для работы с документами.

# **11. Документы … (дополните данное определение)**

- a. Постоянные (условно постоянные величины)
- b. Списки однородных элементов данных используются для хранения нормативносправочной информации
- c. Списки объектов данных типа «Документ». Они служат для работы с документами.
- d. Служат для ввода информации о совершённых хозяйственных операциях

# **12. При выдаче оплаченных авиабилетов в программе 1С: Бухгалтерия делается запись по кредиту счета 50 "Касса", субсчет 3 "Денежные документы" и дебету счета**

- **...**
- a. 25 "Общепроизводственные расходы"
- a. 26 "Общехозяйственные расходы"
- b. 71 "Расчеты подотчетными лицами"
- c. 76 "Расчеты разными кредиторами и дебиторами

## **13. Поступление денежных средств от продажи объектов основных средств в программе 1С: Бухгалтерия отражается записью:**

- a. Д-т сч. 50 "Касса" К-т сч. 90 "Продажи"
- b. Д-т сч. 50 "Касса" К-т сч. 91 "Прочие доходы и расходы"
- c. Д-т сч. 50 "Касса" К-т сч. 71 "Расчеты с подотчетными лицами"

## **14. Выявленные излишки денег в кассе в программе 1С: Бухгалтерия отражаются записью:**

- a. Д-т сч. 50 "Касса" К-т сч. 91 "Прочие доходы и расходы"
- b. Д-т сч. 50 "Касса" К-т сч. 99 "Прибыли и убытки"
- c. Д-т сч. 50 "Касса" К-т сч. 79 "Внутрихозяйственные расчеты"

### **15. Расходы, уплаченные банкам за открытие и ведение расчетных счетов в программе 1С: Бухгалтерия, относятся в дебет счета ...**

- a. 20 "Основное производство"
- b. 25 "Общепроизводственные расходы"
- c. 26 "Общехозяйственные расходы"
- d. 51 "Расчетные счета"

### *ПК-2 (уметь)*

## **16. Программный продукт 1С «Бухгалтерия» редакции 3.0 открывает возможность пользователю составить 4 документа, необходимых для проведения процедуры инвентаризации:**

- a. Инвентаризационная опись форма ИНВ-3;
- b. Инвентаризация товаров на складе опись произвольной формы;
- c. Приказ о проведении инвентаризации форма ИНВ-22;
- d. Сличительная ведомость форма ИНВ-9.
- e. Инвентарная расписка.
- **23. Для того чтобы сделать инвентаризацию в 1С, необходимо перейти в раздел меню «Склад». В открывшемся списке выбрать пункт:**
- a. Инвентаризация товаров;
- b. Оприходование товаров;
- c. Перемещение товаров.
- **24. Налогом облагаются все выявленные излишки по товарно-материальным ценностям, поэтому учитывать положительный результат проведения инвентаризации необходимо:**
- a. в составе доходов при заполнении налогового отчета по налогу на прибыль
- b. в составе имущества налогового отчета по имуществу организаций
- c. в составе безвозмездного получения имущества налогового отчета по налогу на прибыль

### **25. По результатам инвентаризации для определения суммы остатков товаров на складе, в общем по предприятию формируются:**

- a. Оборотно сальдовые ведомости
- b. Инвентаризационной ведомости.
- c. Карточка по субконто
- **26. На расходы …………. относить недостачи по товарам с количеством в штуках либо по товарам, отраженным на счетах учета в фасованном виде:**
- a. Следует
- b. Не следует
- **27. Для формирования платежного поручения при перечислении налогов (сборов) в программе "1С:Бухгалтерия 8" необходимо сделать следующее (вставьте пропущенное слово):**
- 1. Меню: Банк и касса Банк ……………..
- 2. Кнопка "Создать". Вид операции "……………..".
- 3. Заполните все необходимые реквизиты, используя гиперссылки документа "…………………..".
- 4. Далее кнопка "…………….".
- 5. Для вывода документа в печатный формат нажмите кнопку "………………."
- 28. **Для того чтобы провести хозяйственную операцию взнос наличными на расчетный счет, необходимо сделать следующее (вставьте пропущенное слово)**:
- а. Меню: Банк и касса Касса ………………
- b. Кнопка "……………….".
- c. Вид операции "………………….".
- **29. Если платежным поручением оформляется платеж в бюджет то в соответствии с действующим законодательством должны быть заполнены дополнительные реквизиты:**
- a. КБК код бюджетной классификации.
- b. Код ОКТМО указывается код территории (населенного пункта), на которой мобилизуются средства.
- c. УИН уникальный идентификатор начисления.
- d. Реквизиты ИНН плательщика, КПП Плательщика.
- **30. При заполнении платежных поручений на перечисление налогов и страховых взносов анализируются остатки по счету:**
- a. 68 "Расчеты с бюджетом по налогам и сборам"
- b. 69 "Расчеты с внебюджетными фондами"
- c. 76 "Расчеты с прочими дебиторами и кредиторами"

#### **31. Какой документ не оформляется при продаже товаров клиентам:**

- a. Список сотрудников
- *b.* Товарная накладная
- *c.* Счет- фактура

### *ПК-5 (уметь)*

#### **32. Стандартные отчеты позволяют:**

- a. выявить ошибки учета
- b. анализировать хозяйственную деятельность предприятия за любой период его существования
- c. сдать их в налоговый орган
- 33. К регламентированной отчетности комплекту утвержденных законодательством печатных форм для сдачи их в контролирующие органы относятся:
- а. бухгалтерская отчетность;
- **b.** налоговая отчетность:
- с. отчеты в фонды;
- d. отчетность в статистические органы;
- е. декларации по обороту и производстве спиртосодержащей продукции.
- f. оборотно сальдовая ведомость
- 34. Для формирования регламентированной отчетности необходимо выполнение следующих условий:
- а. автоматически сформировать отчетность
- b. убедиться, что все хозяйственные операции за отчетный период занесены в программу
- с. выполнить регламентную операцию закрытие месяца
- 35. Приведите общую последовательность действий по созданию и отправке нового регламентированного отчета на примере ФНС (добавить правильный вариант).
	- а. Для создания нового отчета перейдите в пункт меню «Отчеты» - $\langle\langle \ldots, \ldots, \ldots, \ldots, \ldots, \ldots, \ldots \rangle\rangle$
	- b. Нажмите кнопку «Создать». В появившемся списке «...................» отметьте нужную форму.
	- с. Нажмите кнопку «Выбрать». Укажите организацию и период, за который необходимо сформировать декларацию, и нажмите кнопку  $\langle\langle \ldots, \ldots, \ldots, \ldots, \ldots, \ldots, \ldots, \ldots, \ldots, \ldots \rangle\rangle$
	- d. Проверьте заполнение и нажмите кнопку «.............................»

# *Задания к контрольной работе по дисциплине «1С: Бухгалтерия»*

# *ПК-2 (владеть)*

- 1. Ввод справочных данных при создании новой организации в типовой конфигурации программы 1С:Бухгалтерия
- 2. Заполнение справочников в 1С:Бухгалтерия.
- 3. Заполнение раздела «Учетная политика» в программе 1С:Бухгалтерия, как совокупность выбранных способов ведения учета на предприятии
- 4. Информационное обеспечение бухгалтерии с помощью БСС «Система Главбух»
- 5. Бухгалтерский учет в программе 1С: Бухгалтерия с использованием стандартных и ручных проводок.
- 6. Отражение особенностей учетной политики по бухгалтерскому и налоговому учету в программе 1С: Бухгалтерия.
- 7. Разработка и настройка плана счетов бухгалтерского учета предприятия в программе 1С: Бухгалтерия
- 8. Учет операций по счетам в банках в системе программ 1С:Бухгалтерия. Работа с программой «Клиент банка»
- 9. Учет кассовых операций в программе 1С: Бухгалтерия
- 10. Расчеты с подотчетными лицами в программе 1С: Бухгалтерия
- 11. Учет основных средств в программе 1С: Бухгалтерия
- 12. Учет нематериальных активов в программе 1С: Бухгалтерия
- 13. Учет материалов в программе 1С: Бухгалтерия
- 14. Учет товаров, готовой продукции в программе 1С: Бухгалтерия
- 15. Учет выполнения работ, услуг сторонних организаций в программе 1С: Бухгалтерия
- 16. Формирование финансового результата в программе 1С: Бухгалтерия
- 17. Порядок проведения инвентаризации по учету имущества и финансовых обязательств организации в программе 1С: Бухгалтерия
- 18. Формирование бухгалтерских проводок по итогам инвентаризации в программе 1С: Бухгалтерия
- 19. Формирование бухгалтерских проводок по учету излишков материальных ценностей, выявленных по итогам инвентаризации в программе 1С: Бухгалтерия
- 20. Формирование бухгалтерских проводок по учету недостачи материальных ценностей, выявленных по итогам инвентаризации в программе 1С: Бухгалтерия
- 21. Формирование справочных данных о видах налогов и применяемой системы налогообложения предприятия в программе 1С: Бухгалтерия
- 22. Формирование бухгалтерских проводок в программе 1С: Бухгалтерия нетиповых фактов хозяйственной деятельности предприятия
- 23. Формирование платежных документов для перевода платежей в бюджет и внебюджетные фонды в программе 1С: Бухгалтерия

# *ПК-5 (владеть)*

- 24. Порядок формирования и представления отчетности в Федеральную Налоговую Службу (ФНС) и Федеральную службу государственной статистики (Росстат) по электронным каналам связи в программе 1С: Бухгалтерия
- 25. Отслеживание обработки отчета в программе 1С: Бухгалтерия
- 26. Просмотр результатов обработки отправленного отчета в программе 1С: Бухгалтерия
- 27. Порядок формирования и представления отчетности по страховым взносам во внебюджетные фонды в программе 1С: Бухгалтерия
- 28. Порядок формирования декларации по налогу на прибыль организаций в программе 1С: Бухгалтерия.

### **Лист внесения дополнений и изменений в рабочую программу учебной дисциплины «1С: Бухгалтерия»**

(наименование дисциплины)

#### **на 2020- 2021 учебный год**

Рабочая программа пересмотрена на заседании кафедры «Экономика строительства», протокол№ 9 от 23 апреля 2020 г.

Зав. кафедрой  $\underbrace{K.3.H.,}$ <u>TOU, we use the sequence</u>  $\overline{V}$  and  $\overline{V}$  and  $\overline{V}$  and  $\overline{V}$  and  $\overline{V}$  and  $\overline{V}$  and  $\overline{V}$  and  $\overline{V}$  are  $\overline{V}$  and  $\overline{V}$  are  $\overline{V}$  and  $\overline{V}$  and  $\overline{V}$  and  $\overline{V}$  and ученая степень, ученое звание

В рабочую программу вносятся следующие изменения:

В П. 8.1. внесены следующие изменения:

8.1. Перечень основной и дополнительной учебной литературы, необходимой для освоения дисциплины

б) дополнительная учебная литература:

1 Филимонова, Е.В. Разработка и реализация конфигураций в системе 1С:Предприятие : учебник : [16+] / Е.В. Филимонова. – Москва : Московский финансовопромышленный университет «Синергия», 2020. – 208 с. : ил. – Режим доступа: по подписке. – URL: https://biblioclub.ru/index.php?page=book&id=602813 (дата обращения: 14.05.2021). – Библиогр.: с. 203 - 204. – ISBN 978-5-4257-0502-0. – DOI 10.37791/978-5- 4257-0502-0-2020- 1-208. – Текст : электронный.

2. Скороход, С.В. Программирование на платформе 1С:Предприятие 8.3 : учебное пособие : [16+] / С.В. Скороход ; Южный федеральный университет. – Ростов-на-Дону ; Таганрог : Южный федеральный университет, 2019. – 136 с. : ил. – Режим доступа: по подписке. – URL: https://biblioclub.ru/index.php?page=book&id=577921 (дата обращения: 14.05.2021). – Библиогр.: с. 132. – ISBN 978-5-9275-3315-2. – Текст : электронный.

Составители изменений и дополнений:

ученая степень, ученое звание подпись подпись подпись подпись и подпись И.О. Фамилия

\_\_к.э.н.,доц\_\_\_\_\_\_\_\_\_ \_\_\_\_\_\_\_\_\_\_\_\_\_\_\_\_\_ /И.А.Митченко/

Председатель МКН «Экономика» направленность (профиль) «Экономика предприятий и организаций»

ученая степень, ученое звание

\_\_к.э.н.,доц\_\_\_\_\_\_\_\_\_ \_\_\_\_\_\_\_\_\_\_\_\_\_\_\_\_\_ /И.А.Митченко/

« 23 » апреля 2020 г.